**س/ ما المقصود بمعالجة البيانات؟ تتلخص معالجة البيانات في عمليات تخزين واسترجاع البيانات كما تتضمن عملية الحذف والتحديث واسترجاع التقارير الالزمة.** س/ عدد اهم برامج إدارة قواعد البيانات؟

**ً لالستخدام.** برامج مفتوحة المصدر: **MYSQL ال تحتاج ترخيصا** برامج غير مفتوحة المصدر: **SQLServer – Oracle – 2010Access MS.** 

**ً لالستخدام. تحتاج الى ترخيصا**

مالحظة: **جميع برامج إدارة قواعد البيانات تتشارك بلغة االستعالم البنيوية SQL**

#### **س/ ما أهم خصائص برنامج ACCESS MS؟**

**• يبني قاعدة بيانات عالئقية. • يجمع جميع مكونات قاعدة البيانات في ملف واحد وامتداده ِACCDB وبحجم أقصى 2 غيغا بايت.**

**• إمكانية استيراد وتصدير البيانات من برامج أخرى.**

**• تعدد درجات األمان, وصالحيات الوصول للبيانات حسب الحاجة.**

**• إمكانية مشاركة قاعدة البيانات على شبكة الحاسوب.**

**• تمكن مدير قاعدة البيانات من التحكم الكامل وإعطاء الصالحيات المطلوبة.**

#### **س/ ما هي مكونات برنامج ACCESS ؟**

- الجداول: **وهي مجموعة من السجالت والحقول.**

- االســتعالمات: **وهــي طلب واســترجاع البيانات من جدول أو عــدة جداول مرتبطة بعالقات فيما بينها. كما تتيح عمليات الحذف والتحديث واإللحاق للبيانات داخل الجداول.** - النماذج: **وهي واجهات يقوم المستخدم من خاللها إدخال وتعديل البيانات داخل الجداول.** - التقارير: **وسيلة لعرض البيانات وتجهيزها للطباعة الورقية.**

س/ ما األمور التي يجب مراعاتها عند بناء قاعدة بيانات باستخدام ACCESS MS؟

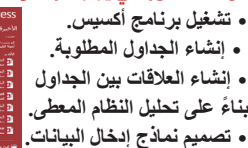

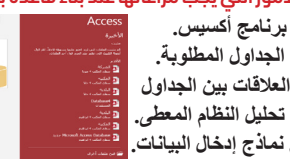

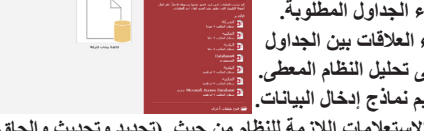

**• تصميم نماذج إدخال البيانات. • بناء االستعالمات الالزمة للنظام من حيث )تحديد وتحديث وإلحاق والحذف (.**

# **• بناء التقارير الالزمة لطباعتها بشكل ورقي.**

**س/ ما األمور التي يجب مراعاتها عند تصميم جدول؟ • كتابة اسم الحقول باللغة اإلنجليزية. • تحديد نوع البيانات المناسب للحقول. • تحديد المفتاح األساسي في الجدول.** س/ ما هي أنواع القيم النصية؟

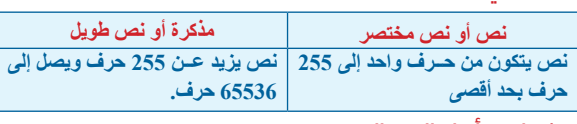

# س/ ما هي أنواع القيم الرقمية؟

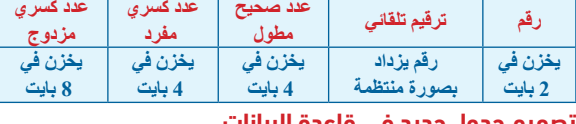

#### **تصميم جدول جديد في قاعدة البيانات.**

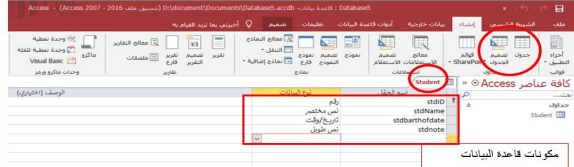

## **س/ علل يتم تخزين البيانات في جداول منفصلة؟**

**• حتى نضمن عدم تكرار البيانات وبالتالي يزداد حجم قاعدة البيانات. • يسهل التعامل مع البيانات وتجنب األخطاء في عملية اإلضافة والتحديث والحذف. • سرعة عمل النظام بكفاءة عالية.**

**س/ عرف لغة االستعالمات SQL؟ أ. عرض التصميم ب. عرض ورقة البيانات ج. عرض التخطيط د. عرض الجدول** 15. ماذا يسمّى المخطط الذي يظهر كيانات النظام والروابط والعلاقات والحقول؟

> **س/ مــا هــي العالقــات؟ هــي روابط منطقيــة وهمية بين الجــداول في قاعدة البيانات وإلنشاء عالقة يجب أن يكون هناك حقل مشترك بين الجدولين من نفس نوع**  البيانات ويكون مفتاحاً أساسيا ف*ي* جدول ويسم*ى* مفتاحاً أجنبياً ف*ي* الجدول الأخر. **س/ عدد أنواع العالقات؟**

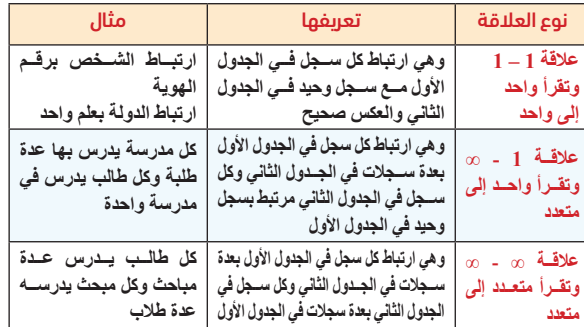

#### **س/ علل استخدام العالقات؟**

**• ضمان تناسق البيانات في الجداول • القدرة على استرجاع السجالت المرتبطة مع بعضها من أكثر من جدول.**

**خطوات إنشاء رابطة بين جدولين**

**• اختار عالقات من عالمة التبويب أدوات قواعد بيانات • بالنقر بزر الفأرة األيمن إلظهار الجداول المطلوبة • بالضغط والسحب من المفتاح األساسي في الجدول األول حتى الوصول إلى المفتاح األجنبي في الجدول الثاني ثم تحرير العالقة**  فرض التكامل المرجعي

#### **مراجعات مبحث / تكنولوجيا المعلومات ) خاص بالعلمي والصناعي( إعداد المدرس/ رامي فتحي فلفل )مدرسة الكرمل الثانوية للبنين(**

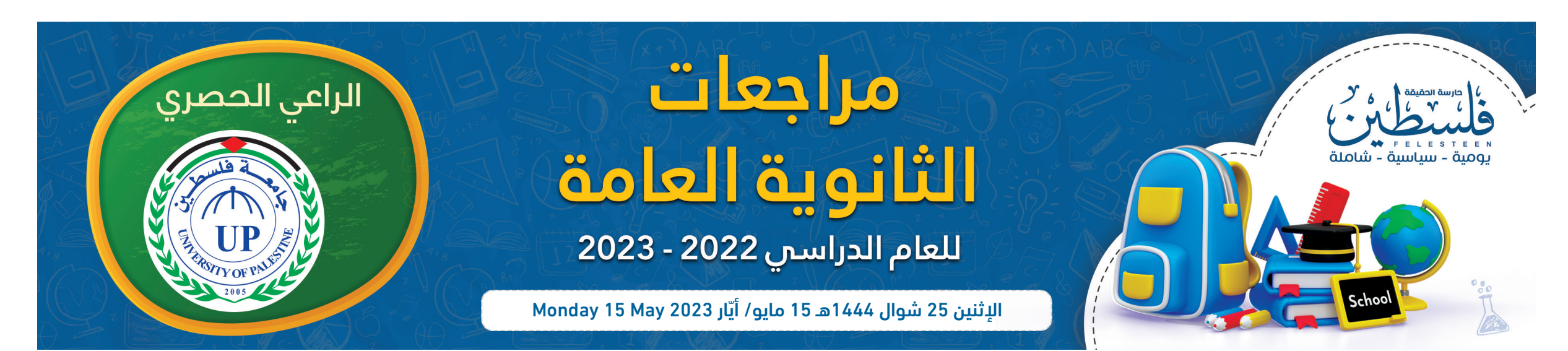

### **الوحدة األولى / قواعد البيانات الدرس األول/ برنامج إدارة قواعد البيانات**

#### **خيارات االستعالم**

# **انشاء الروابط**

### **بين نظام المكتب الهندسي**

**نشاط )1( نظام المكتب الهندسي**

**• مكتب هندسي فيه عدة أقسام.**

**• مهندسو المكتب ذو تخصصات متنوعة ) معماري, ديكور, إنشاءات وبنية تحتية(**

**• القسم فيه عدة مهندسين, والمهندس يعمل في قسم واحد.**

department<br>dept\_num<br>dept\_name

**• القسم يشرف على عدة مشاريع, والمشروع الواحد يشرف عليه عدة أقسام.**

 $\frac{1}{\sqrt{2}}$ 

**• العامل يعمل في مشروع, والمشروع يعمل فيه عدد من العمال.**

الحل:

engneer\_tbl<br>
eng\_num 1<br>
eng\_name<br>
eng\_nimg<br>
dept\_num<br>
dept\_num<br>
enal

16. ما نوع البيانات الأنسب لتخزين حقل (رقم المهندس) في جدول المهندس؟  **أ. نص Text ب. مذكرة Memo ج. إيميل mail-E د. رقم Number** .17 من الشخص الذي يملك التحكم الكامل بقاعدة البيانات ومنع التغيير غير المصرح به؟ **أ. مدير قاعدة البيانات ب . مدير الشركة ج. محلل النظام د. المستخدم** 18. كم عدد الرموز الذي يستطيع نوع البيانات (نص) استقباله؟ **أ . 4 ب8. ج. 128 د. 255** .19 جميع برامج قواعد البيانات تتشارك بلغة: **أ. لغة االستعالم البنيوية )SQL )ب. لغة )C Objective) جـ. لغة )Java )د. لغة )NET.VB)** 20 ً . أحد أنواع البيانات يســتخدم لتخزين رقم فريد ويزداد تسلســليا مع كل صف (سجل) جديد في الجدول **أ. عدد صحيح ب. عدد كسري مزدوج جـ. عدد صحيح مطول د. ترقيم تلقائي** .21 ما التبويب الذي نختار منه نوع االستعالم المناسب في برنامج Access MS **أ. إنشاء ب. أدوات قواعد البيانات جـ. تصميم د. تنسيق** 22. مـا المفتـاح الأجنبي في جدول الإعـارة الذي حقوله (رقم الطالب, رقم متسلسل, رقم الكتاب, تاريخ الإعارة, تاريخ الإرجاع ) **أ. رقم الطالب ب. رقم متسلسل جـ. تاريخ اإلعارة دـ. تاريخ اإلرجاع** .23 العالقة التي تربط بين جدول السلع والمشترين

 $1 \leftarrow \infty$  **.**  $\rightarrow$   $\qquad \underline{\infty} \leftarrow \underline{\infty}$  **.**  $\rightarrow$   $\qquad \infty$   $\rightarrow$  **1**  $\leftarrow$  **1**  $\rightarrow$  **1**  $\rightarrow$  **1** 24 ً . ما قاعدة البيانات التي ال تتطلب ترخيصا؟

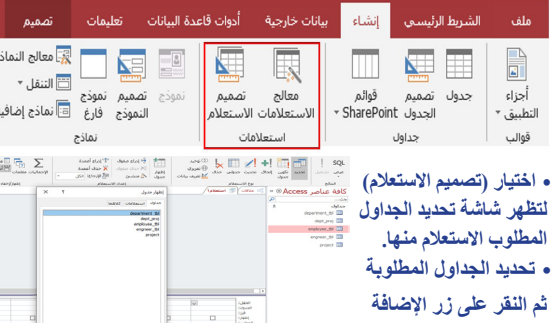

**أ. نص )Text )ب. مذكرة )Memo )جـ. تاريخ )Date )د. رقم )Number)** 26. ما المفتاح الأجنبي في جدول عمليات التحويل الذي حقوله (رقم العملية، اسم العملية، رقم العميل، المبلغ، التاريخ)؟

**أ. رقم العملية ب. اسم العملية جـ. رقم العميل د. التاريخ** .27 ما العملية التي تضمن التناسق بين المعلومات في قاعدة البيانات، بحيث ال يتم إدخال عملية استعارة لكتاب من مكتبة غير موجود؟ **أ. إنشاء النماذج ب. إنشاء العالقات جـ. إنشاء االستعالمات د. إنشاء التقارير** 28. ما السبب الأهم في استهلاك مساحة تخزينية لا داعي لها في قاعدة البيانات؟

**هــي عبــارة عن أوامر برمجية تخاطــب قاعدة البيانات وتمكن القيــام بعدة عمليات عليها منها )إضافة، حذف, اســترجاع, وتحديث( للبيانات المخزنة كما تقوم بإنشاء قاعدة بيانات وحذفها وإنشاء الجداول والعالقات بينها.** أقسام لغة SQL

أوال: لغة تعريف البيانات )Language Definition Data – DDL) **مجموعة من األوامر إلنشاء قاعدة بيانات وحذفها وإنشاء الجداول وتعديلها وحذفها.** ثانيا: لغة التحكم بالبيانات )Language Control Data – DCL) **مجموعة من األوامر لتحديد صالحيات مستخدمي قاعدة البيانات من حيث الوصول إلى مكوناتها واستخدامها.**

3. حدد المفتاح الأجنبي في المخطط، مع ذكر اسم الكيان التابع لها. <u>الإجابة</u> **.1 يطلق على الشكل ERD**

**.2 المفاتيح األساسية هي : كود الصف في جدول الصف, رقم الطالب في جدول الطالب** .<br>3. المفاتيح الأجنبية ه*ي*:

ً ثالثا: لغة معالجة البيانات )Language Manipulation Data – DML) **مجموعــة مــن األوامــر إلجــراء عمليات علــى الجــداول )إدخال وتحديــث وحذف واسترجاع( بناء على معايير محددة.**

#### **س/ عدد استخدامات االستعالمات؟**

**جدول الموظف -< رقم الموظف ) مفتاح أساسي ( جدول العميل-< رقم العميل) مفتاح أساسي ( جدول الحساب-< رقم الحساب) مفتاح أساسي ( جدول المعاملة-< رقم المعاملة) مفتاح أساسي (** <u>2) حدد المفاتيح الأجنبية </u>

**• تستخدم إلجراء عمليات البحث عن البيانات وعرضها من جدول واحدة أو عدة جداول.**

**جدول الحساب-< رقم العميل) مفتاح أجنبي( جدول المعاملة-< رقم الموظف ) مفتاح أجنبي ( جدول المعاملة-< رقم العميل) مفتاح أجنبي(** .<br>3) حدد العلاقة بين:

- **• عرض البيانات من عدة جداول مختلفة حسب عدة معايير مختلفة.**
- **• يستخدم لغرض الحماية ألنه يكون بمثابة الوسيط بين الجداول والمستخدم.**
	- **• إجراء العمليات الحسابية على السجالت داخل الجداول.**

#### س/ ا<mark>ذكر أنواع الاستعلامات؟</mark>

**• استعالم اإللحاق INTO INSERT • استعالم الحذف DELETE • استعالم التحديث UPDATE • استعالم اإللحاق SELECT**

**أوال: استعالم االختيار Query SELECT س/ عدد خطوات إنشاء استعالم االختيار )التحديد(؟**

**- من عالمة التبويب )إنشاء( يظهر خياران )معالج االستعالمات وتصميم استعالم(**

**• تحديد الحقول المطلوب إظهارها في االستعالم بالنقر المزدوج على اسم الحقل أو باستخدام السحب واالفالت**

لطالب

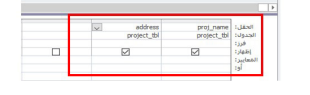

.4الحجم األقصى لملف قاعدة البيانات في برنامج Access Microsoft **\mathbf{4} \times \mathbf{4} \times \mathbf** 5.ما الأيقونة المناسبة لإظهار جدول في برنامج آكسس (21د2)

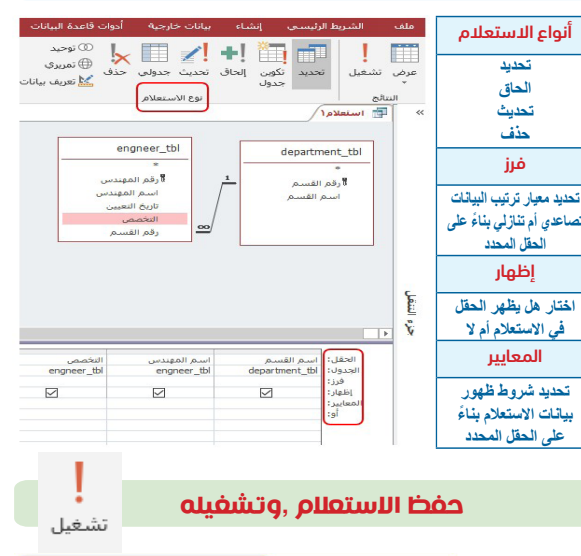

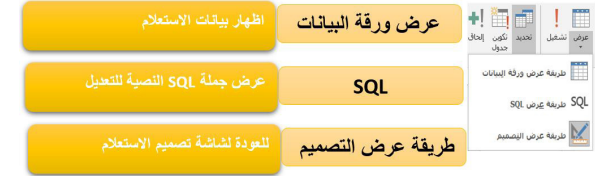

## È **أ. ب. جـ. د .**

6. أي من الاتية يعتبر الأكثر أهمية لبناء قاعدة البيانات؟<br>أ النماذج : ب التقارير ج الاستعلامات **أ. النماذج ب. التقارير ج. االستعالمات د. الجداول** 7. ما نوع البيانات الأنسب لتخزين حقل (البريد الالكتروني) في جدول الطالب؟

أسئلة الدرس األول/ برنامج ادارة قواعد البيانات

السؤال األول/ اختر من متعدد

**أ.نص Text ب. مذكرة Memo ج. ايميل mail-E د. رقم Number** .8 مــا الســعة التخزينيــة المطلوبة في الذاكــرة لتخزين قيم رقمية من نوع عدد كسري مزدوج )Double)؟

**أ. 2 بايت ب. 4 بايت ج. 6 بايت د. 8 بايت** .9 ما االمتداد الذي يأخذه ملف قاعدة البيانات في برنامجAccess MS **أ. Msacdb ب. Accdb ج. Sqldb د. MSdb** .10 أين يتم تخزين البيانات في قاعدة البيانات؟ **أ.الجداول ب. االستعالمات ج. النماذج د. التقارير** .11 ما عالمة التبويب في برنامج اكسس Access التي يتم من خاللها انشاء عالقة بين الجداول؟

**أ. الصفحة الرئيسة ب. أدوات قاعدة البيانات ج. إنشاء د. إدراج** .12 ما العالقة الواجب كسرها في قاعدة البيانات التي تستخدم النظام العالئقي؟ **أ. واحد لواحد ب. واحد لمتعدد ج. متعدد لواحد د. متعدد لمتعدد** 13. مــا الخاصيــة التي مــن خلالها يتم حذف كامل الســجلات المرتبطة في الجداول األخرى عند حذف سجل معين؟

**أ. العالقات ب. عرض البيانات ج. الحقول المشتركة د. التكامل المرجعي** 14. ما الطريقة التي يتم من خلالها التعديل على الجداول المُنشأة في قاعدة البيانات آكسس إلضافة حقول جديدة؟

**أ. Queries ب . Reports ج.Forms د . ERD** 

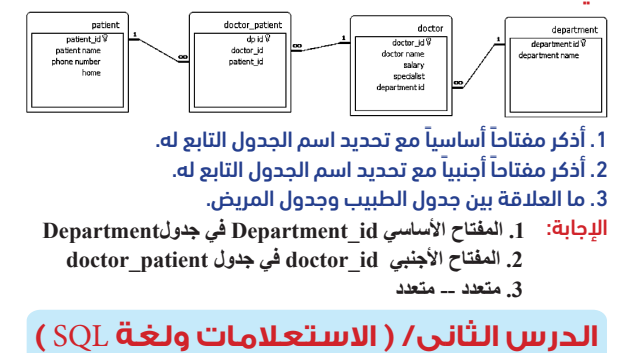

**أ. Access Microsoft ب. Oracle جـ. Server Sql د. MySql** 25 ُ . مــا نــوع البيانــات الــذي يســتخدم للقيــم النصيــة الطويلــة وعــدد الحروف األقصى له هو 65536 ً حرفا؟

> **أ. عدد الجداول كبير ب. تكرار المعلومات جـ. عدد السجالت كبير د. فرض التكامل المرجعي**

# .29 ما المثال المناسب لعالقة :1M؟

**أ. الطالب والمعلم ب. مريض وطبيب في نظام المشفى جـ. الطالب والمادة في نظام الجامعة د. االبن واألب**

س/ تأمل المخطط الآتي، ثّم أجب عن الأسئلة المجاورة له ُيطلق عمى المخطط المقابل؟ .1 ماذا 2. حدد المفاتيح الأساسية في المخطط مع ذكر اسم الكيان التابع لها

 **كود الصف في جدول الطالب. س/ لدى نظام بنك )األمل(، الكيانات ، وصفاتها اآلتية:** 

**1( الموظف ) رقم الموظف ، اسم الموظف، القسم (**

**2( العميل )رقم العميل، اسم العميل، العنوان(**

**3( الحساب) رقم الحساب، نوع عملة الحساب، رقم العميل( 4( المعاملة ) رقم المعاملة ، رقم الموظف، رقم العميل، تاريخ المعاملة(** إذا علمت أن:

.1 العميل يتعامل مع أكثر من موظف، والموظف يتعامل مع أكثر من عميل.

2. يمكن أن يكون للعميل أكثر من نوع حساب ( حساب دينار ، حساب دولار ..) أجب عن الأسئلة الآتية:

#### .1 حدد المفاتيح األساسية

 أ- كيان الموظف، وكيان العميل **العالقة هي : متعدد -- متعدد** 

ب. كيان العميل، كيان الحساب **العالقة هي: 1 -- متعدد**

4( ارسم مخطط )ERD )ً للنظام موضحا العالقات بين الكيانات.

#### **س/ مــن خــال دراســتك لبرنامــج Access MS، تأمــل المخطط اآلتي في قاعدة بيانات مستشفى ثم أجب عما يليه:**

.1 فــي برنامــج آكســس ،Access Microsoftمــا نــوع البيانــات األنســب لتخزين حقل (تفاصيل الزيارة) في جدول معاينة المريض؟(21د2) **أ. تقرير Report ب . تاريخ/وقت date/Time جـ. مذكرة Memo د. نص Text**

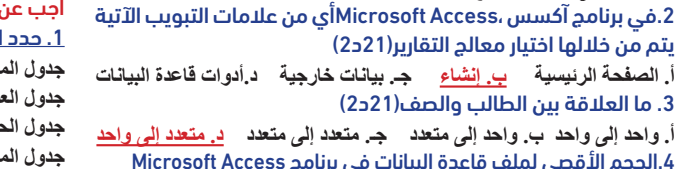

 $\left\langle\mathbb{T}\right\rangle$ 

▔<u><sub>▝</sub></u>▔▔<sup></sup>

 $\sqrt{2}$ 

empirum<sup>1</sup>

#### الصيغة العامة لجملة SQL استعالم التحديد)االختيار(

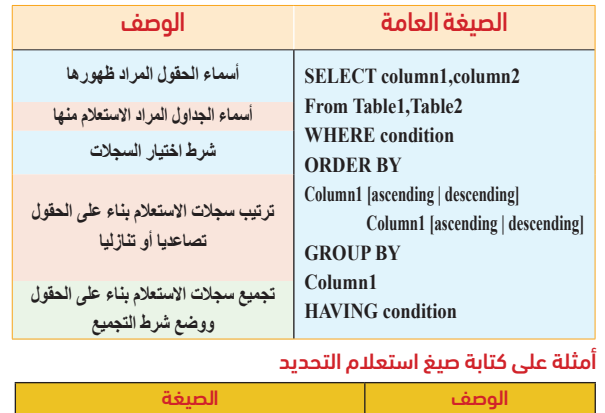

**اعرض اســم المهنــدس وتخصصه** 

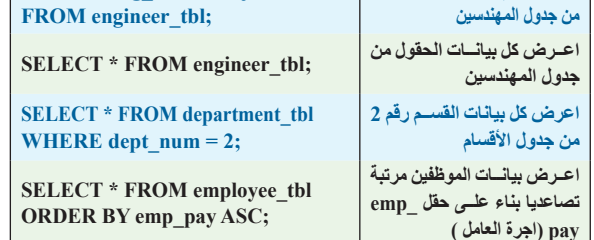

**SELECT** eng\_name, major

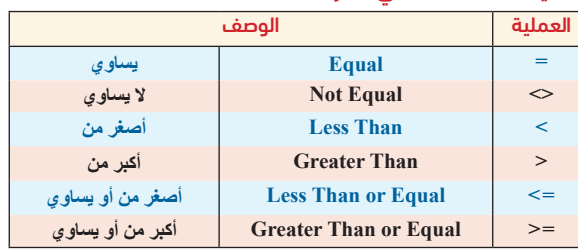

# العمليات المستخدمة في الشرط

# نشاط: صمم االستعالم لعرض معلومات المشروع رقم 2 وذلك بكتابة جملة SQL

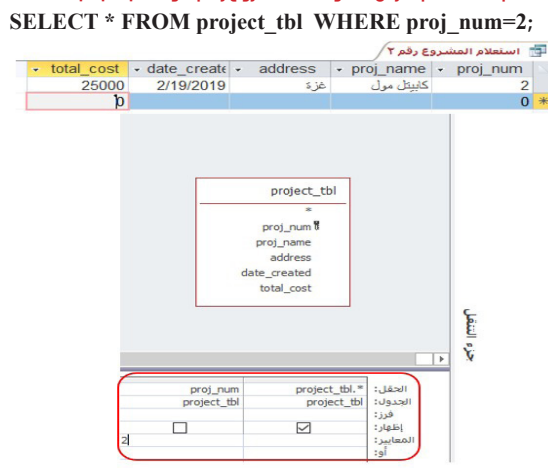

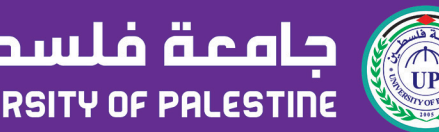

أأعلاقة رأس بأطراف

أ\_engneer<br>أأرقم المهندس<br>أسم المهندس<br>تاريخ التعيين<br>التخصص

— فرض التكامل المرجعي<br>— قتالي تحديث الحقول المرتبطة<br>— قتالي حذف السجلات المرتبطة

وع العلاقة:

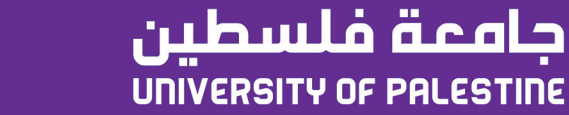

.<br>تحرير علاقات موافق<br>موافق إلغاء الأمر .<br>نوع الربطان

إنشاء جديد..

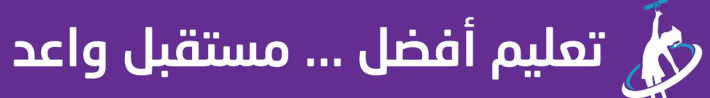

www.up.edu.ps o/upedups Oup.edu.ps f/upedups

 $\mathsf{Q}$ 

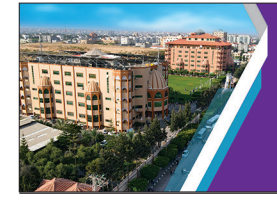

**س/ ما المقصود بنظام التشغيل الهاتف الذكي؟**

**ّ**نظـــام أندرويـد مفتـــوح المصـدر يســـمح للمطوريـــن بكتابــة، وتعديـــل الشـيفرة **ّ المصدريـــة لنظـــام التشـغيل بلغـة جافـا، والتـي تمكـن مـــن التحكـم بأداء الهاتـف، وإضافـــة ميـــزات جديـدة علـى النظـام، أو االسـتفادة مـــن الطبقـات البرمجيـة ذات**  المسـتوى القريـب جـداً مـن المكونــات الصلبــة<sub>.</sub>

**يعتبر نظام التشــغيل برنامــج حلقة الوصل بين المكونــات المادية للجهاز الذكي والبرمجيات المستخدمة )التطبيقات( والمستخدم لهذا الجهاز.**

#### **س/ ما هو نظام التشغيل األندرويد؟**

**س/ ما مميزات نظام التشغيل أندرويد؟**

**• توفير الطاقة. • سهولة االتصال. • سهولة نقل وتبادل الملفات.**

**• خيارات متعددة للتصوير. • يدعم الواقع االفتراضي والواقع المعزز. س/ عدد مميزات األجهزة التي تعمل بنظام األندرويد؟**

.1 التصوير المزدوج : **تشــغيل الكاميرا األمامية والخلفية معا؛ بحيث تظهر صورة صغيرة من الكاميرا األمامية داخل صورة الكاميرا الخلفية .**

.2 التمرير الذكي : **عند ضبط هذه الخاصية يتم استعراض، وتمرير محتوى الشاشة بحركات الرأس إلى أعلى، وأسفل، أو بإمالة الهاتف بهذه االتجاهات.**

#### دالة الوصف االجماليات **" مجموع تكلفة المشاريع" cost\_Proj(SUM Select As )SUM المجموعFrom Project tbl; " عدد المشاريع" num\_Proj(COUNT Select As )COUNT From Project tbl; العدد " أكبر تكلفة لمشروع" cost\_Proj(MAX Select As )MAX أعلى قيمةFrom Project\_tbl;**

.3 االتصــال المباشــر: **عنــد ظهــور جهة االتصال ســواء في الرســائل، أو جهات االتصال، وعند وضع الهاتف على األذن يتم إجراء االتصال.** 

**.ً**  .4 اإلطار المتعدد: **تشغيل أكثر من تطبيق على شاشة الهاتف معا** .5 البحث الصوتي : **تطبيق يأتي مع النظام، عند تشغيله والتحدث بكلمة ما يتم البحث عنها . س/ عدد طرق نقل الملفات في نظام التشغيل األندرويد؟** **وهــي عملية اســترجاع البيانات مــن جدولين أو اكثر بينها روابــط وعالقات وتتم من خالل**  الر ابطة المتكونة بين المفتاح الأساس*ي* في الجدول الأول والمفتاح الأجنب*ي* في الجدول الآخر

• **كابل USB** • **البلوتوث BLUETOOTH** 

• **الواي فاي FI-WI** • **التخزين السحابي.**

س/ عرف الواقع االفتراضي؟

**.3 في خانة المعايير اكتب شرط تساوي المفتاح األساسي مع المفتاح األجنبي لكال الجدولين.** [project\_tbl].[ proj \_num]=[ employee\_tbl].[ proj \_num] **SELECT** proj\_name,emp\_name **FROM** project\_tbl, employee\_tbl

**WHERE** project\_tbl.proj\_num = employee\_tbl.proj\_num;

**هــو تقنيــة رقمية تحاكي بيئــة حقيقــة, أو متعددة األبعــاد, تعمل علــى نقل الوعي اإلنساني إلى تلك البيئة.**

س/ ما األجهزة المستخدمة في الواقع االفتراضي؟

نشــاط: **حدث األجرة بالســاعة للعمال)pay\_emp )بزيــادة قدرها 10 % من األجرة فقط لمن تساوي أو تزيد أجورهم عن .20** الحل: **UPDATE** employee the SET emp pay employee the  $=$  emp pay\*[1.1] **WHERE**  $emp\_pay.employee\_th < = 20$ ;

**نظارة الواقع االفتراضي**

**س/ مــا هــي المجســات التي يجــب أن تتوافر فــي الهاتف الذكي حتى يدعم الواقع االفتراضي؟**

• مجس التسارع: **مجس يستشعر التغير في سرعة حركة الجهاز باتجاه المجاور الثالث كما يقيس التسارع الخطي.**

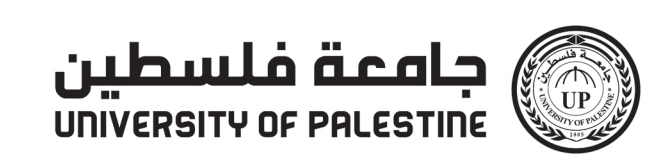

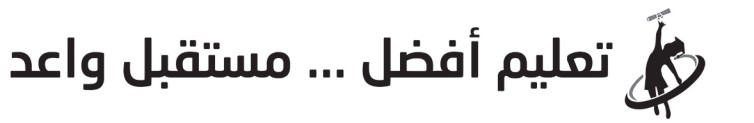

www.up.edu.ps o/upedups **Oupedups** Jupedups

#### **أسئلة الدرس/ النماذج والتقارير**

#### السؤال الأول/ اختر من متعدد

**مادة/ تكنولوجيا المعلومات** 

 $(\text{eng\_num}, \text{eng\_namr}, \text{major}, \text{date\_hiring}, \text{email}, \text{dep\_num})$ **;(,1"com.gmail@ayman ",امين حسن", "معامري", #1/2/2020#"216,) Values** مالحظة: **قد ال يوفق المستخدم بتنفيذ أمر SQL لألسباب التالية • تكرار المفتاح األساسي. • قيمة المفتاح األجنبي غير مسموح بها. • نوعية القيمة تختلف عن نوعي الحقل المسند له كأن نسند قيمة نصية لحقل عددي.**

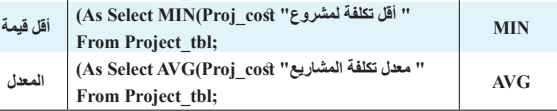

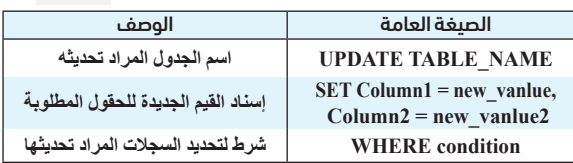

#### استرجاع البيانات من جدولين أو أكثر

**SELECT \* FROM employee\_tbl ORDER BY emp\_pay ASC; ً حسب أجرة العامل ناتج تنفيذ الجملة هو: إظهار جميع معلومات العمال مرتبة تصاعديا**

نشــاط صمم اســتعالم لترتيب البيانــات في جدول عامــل تنازليا بناء على حقل الأجرة بالساعة

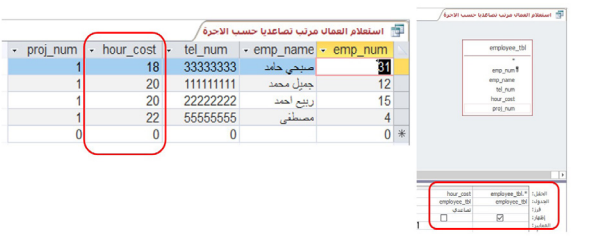

**SELECT** \* **FROM** employee\_tbl ORDER BY emp\_pay DESC;

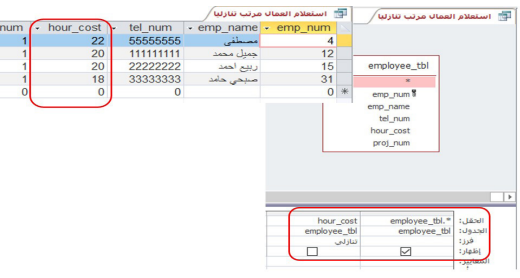

نشــاط عرض اسم المشــروع والتكلفة اإلجمالية من جدول المشروع التي تزيد تكلفته االجمالية عن 25000 مرتبا تصاعديا حسب التكلفة االجمالية؟ **SELECT** proj name, total cost FROM project tbl WHERE  $((\text{total cost}) > 25000)$ ) ORDER BY total cost ASC;

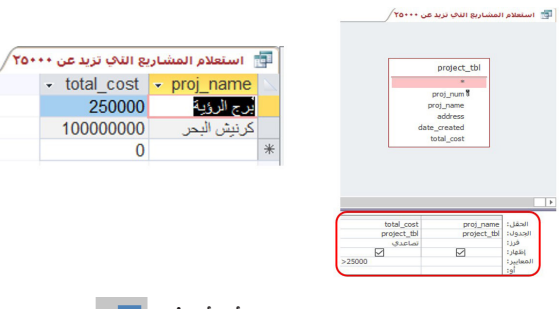

#### **نشــاط )4( صمــم اســتعالم تحديــد إلظهــار أســماء العمــال وأســماء المشاريع التي يعملون بها؟**

**.1 انشاء استعالم جديد.**

**.2 اظهار الجدولين المطلوبين ) العمال والمشاريع(.**

نشاط: انسخ محتويات الجدول 2Dept إلى جدول جديد tbl\_department Insert into department\_tbl(dep\_num, dep\_name)

Select dept2.dep\_num,dept2.dep\_name From dept2;

 $\mathsf{\times}$ ً رابعا: استعالم الحذف Query DELETE حذف

**س/ علل: عند تشــابه اســماء الحقول يوضع اســم الجدول متبوعا**  *z*. Update Into EmpTbl SET hnum=20888 where Empid =102; **4. Update Phnum=20888 Into EmpTbl Where Empid = 102;** 

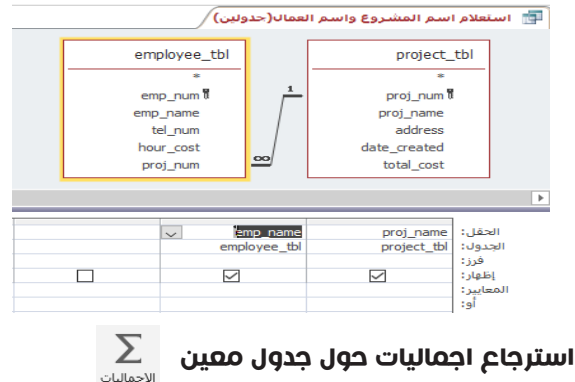

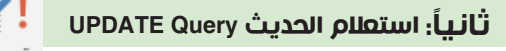

.4 تحديث اسم السلعة name\_proطحين إلى سكر والتي تحمل الرقم 2=no\_pro  $S<sub>elect</sub> pro-no, pro_name from product;$ <u>الحل</u> Select pro no, pro name from product where price > 20;

delete from product where pro  $no = 5$ ;

**update product set pro\_name = "سكر" where pro\_no= 20;** 

س/ من خالل دراســتك لدرس (االســتعالمات ولغةSQL) ، تأمل الجدول الآتي جيدا ، ثم أكتب أوامر SQL لتنفيذ الاستعلامات الآتية:

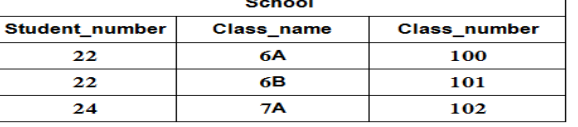

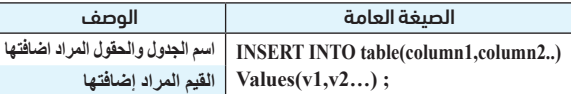

.1 استعالم تحديد اسم الصف إذا كان عدد الطالب أكبر من 22 Select Calss name / From School / Where Student number>22;

.2 استعالم إلحاق السجل التالي )105 ، 9A ، 23) Insert Into School(Class\_number, Class\_name, Student\_ number) Values (105, "A9", 23);

.3 استعالم تحديث عدد طالب صف B6 إلى24  **Update School** / Set Student\_number = 24 **Where Class\_name = "B6";** 

 $\vert$ Pl

**نشاط: أدخل إلى جدول المهندس )tbl\_Engineer )البيانات التالية بكتابة أمر SQL اســم المهندس: أيمن حســن، رقم المهندس: ،216 التخصص: معماري، تاريخ التعيين: ,1/2/2020 البريد اإللكتروني: com.gmail@ayman, رقم القسم: .1** الحل: **tbl\_engineer into Insert**

1) ما المفتاح الأساسي في كل الجدولين؟ 2 ً ( اذكر مفتاحا ً اجنبيا مع تحديد اسم الجدول الذي ينتمي إليه؟ 3( وضح بالرسم )ERD )العالقة بين الجدولين؟ 4( احذف دار النشر رقم 30 باستخدام أوامر لغة SQL؟ مع ذكر تأثير ذلك

> **:Where** Pub  $id = 30$ **4( عند حذف دار النشر رقم 30 من جدول دار النشر سوف يتم حذف السجالت المرتبطة بها في جدول الكتب**

**Delete From Emp\_tbl** 

**Where** age>60;

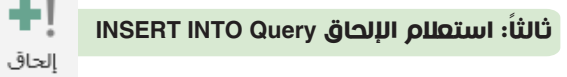

أ) الإضافة

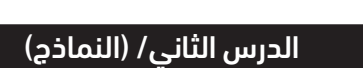

1( ما نوع االستعالم السابق؟ اإلجابة **1( استعالم تحديث** 2) ما ناتج تنفيذ الاستعلام السابق؟

**الوحــــدة الـثـانـيــة )تـطبـيـقــات الهــاتــف الـذكـي( الدرس األول ) أنظمة تشغيل الهاتف الذكي (**

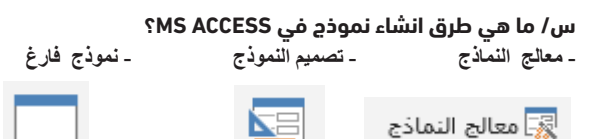

التقارير

**التقريــر هــو خالصة بيانات يمكــن طباعتها على الطابعة أو نحفظهــا على الجهاز ويعد التقريــر اللبنة األولى لمتخــذي القرار لتمكنهم من أتخاذ القرار بشــكل صائب بناء على معلومات دقيقة وتعتبر مخرجات قاعدة البيانات.**

**مالحظة يبنى التقرير على استعالم أو على الجدول بشكل مباشر أو يتم بناء التقرير بشكل يدوي**

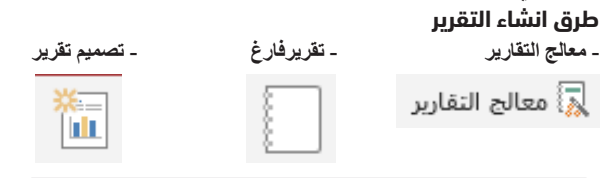

**أ. النماذج ب. التقارير جـ.الجداول د. العالقات** 2. ما الفئة المناسبة التي نختار منها إجراء فتح نموذج(212د2)

**س/ أذكر استخدامات النموذج؟ تســتخدم النماذج في عمليات إضافة البيانات وتخزينها داخل الجداول المطلوبة كما تستخدم في تحديث البيانات وحذف السجالت من داخل الجداول.**

**أ.التنسيقات ب.الرموز جـ. العالقات د.األزرار** 4. ما الامر الذي لا نستطيع القيام به من خلال أزرار الأوامر في النماذج؟

# 08 اإلثنين 25 شوال 1444هـ 15 ّ مايو/ أيار 2023 May 15 Monday

**أ. لغة SQL ب. الجداول ج. النماذج د. التقارير** 7. أي من الآتية تُعد من المدخلات المحسنة للبيانات في قاعدة البيانات؟ **أ. الجداول ب. النماذج ج. التقارير د.لغة SQL أ. مستوى التصفية ب. مستوى التجميع ج. فرز البيانات د. الترتيب** 9. مـا التبويـب الـذي نختـار منه الأيقونــة التي تمكننـا من إضافــة الأزرار

**\* واجهــه يتــم من خاللهــا معالجة البيانــات )اضافــة وتحديث وحــذف بيانات من**  الجدول) بطريقة سهلة<sub>.</sub>

#### أسئلة الدرس

**.1 أي من اآلتية ليست من أنواع أقسام لغة SQL : أ. DFL ب. DML جـ. DCL د. DLL .2 في برنامج آكسس ،Access Microsoftما األيقونة التي تشير إلى استعالم الحذف أ ب جـ د** "∤

3. مـا النمـط التلقائـي في ترتيب حقول الاسـتعلام في برنامج آكسـس **Microsoft Access** 

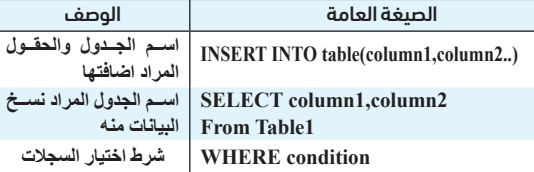

**ب( اإللحاق: هي عملية نسخ حقول الجدل أو جزء منها إلى جدول مطابق له في المفتاح األساسي بنفس الترتيب.**

.7 ما الرابطة التي تستخدم إلضافة أكثر من شرط على المعيار على أن يتحقق أحدها على الأقل؟ **أ. AND ب. OR ج. NOT د. AND NOT** .8 مــا جملــة )SQL )المناســبة لحذف جميع بيانات الطالــب الذي رقمه (NO يساوي 100) من جدول الطالب (St-tbl)؟

**j.** Delete from St tbl Where No= 100:

**...Delete from \* St\_tbl Where No= 100;** 

 $\overline{\mathbf{c}}$ . Delete from St tbl No= 100:

**4. Delete from No Where St\_tb=100;** 

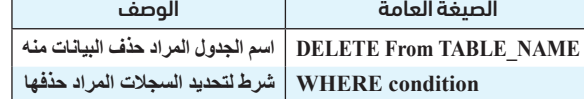

**بنقطة قبل اسم الحقل)21د2( س/ مــا أقســام لغــة االســتعالم البنيويــة SQL ً مــع التعريف كال**

**منها؟)21د2(**

**س/ لديك كيان سلعة product وصفاته، no\_pro,name\_pro ,price اكتب أوامر SQLلتنفيذ االستعالمات اآلتية:**  .1 اختيار رقم السلعة ، no\_pro اسم السلعةname\_pro

.2 تحديــد رقــم الســلعة ، no\_proواســم الســلعة name\_proإذا كان سعرها priceأكبر من .22

.3 حذف السلعة ذات الرقم no\_pro .5

12. ماذا تسمّى عملية نسخ حقول جدول آو جزء منه إلى جدول مطابق له في المفتاح األساسي وبنفس الترتيب ؟ **أ. الربط ب. التحديث ج. التحديد د. اإللحاق** .13 ما األمر الذي يعد أحد أجزاء أوامر sql ويســتخدم في جملة Select ُ حينمــا يطلب اســترجاع صفوف معينة ومحددة من جــدول أو أكثر، وفق الشروط التي تحدد في الاستعلام ؟ **أ.FROM ب.Set ج .Operator د. Clause WHERE** .14 أي من اآلتية في قاعدة بيانات تستخدم للرد على استفسارات محددة؟ **أ.النماذج ب. التقارير ج.االستعالمات د. الجداول** .15 ما هي الرابطة التي تستخدم لتحقيق مجموعة من الشروط معا ؟ **أ. AND ب. OR ج.NOT د. AND NOT** .16 أي مــن اآلتيــة هــي عبارة تركيبية تدل على أن نمط الترتيب تصاعدي أم تنازلي ؟  **أ. FROM ب.WHERE ج. ORDER د. BY ORDER** .17 لكسر العالقة )∞: ∞ ( بين جدولين نقوم ب ؟

> **DELETE FROM M tbl WHERE M ID=18. ب. tbl\_M FROM 18=ID\_M DELETE جـ. 18 WHERE ID\_M DELETE د. 18 WHERE tbl\_M DELETE**

س/ من خالل دراستك لقواعد البيانات تأمل الجداول اآلتية ثم أجب عن األسئلة التي تليها:)2020(

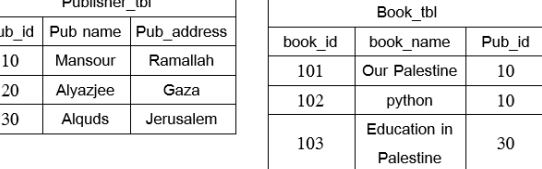

23. مــا المفتــاح الأجنبــي في جدول عمليات التحويل الـذي حقوله (رقم العملية، اسم العملية، رقم العميل، المبلغ، التاريخ(؟ **أ. رقم العملية ب. اسم العملية جـ. رقم العميل د. التاريخ**

على جدول الكتاب؟

الحل **1( id\_Book مفتاح أساسي في جدول tbl\_Book 2( id\_Pub مفتاح أساسي في جدول tbl\_publisher 3( id\_Pub مفتاح أجنبي في جدول tbl\_Book رسمة ERD**

 $\binom{3}{k}$ **Delete From Publisher\_tbl** Publisher\_thi 4 Book\_thi Book\_thi  $($  Pub\_id

**س/ باستخدام لغة االستعالمات البنيوية )SQL):**

أ. أكتــب جملــة SQL المناســبة لحــذف ســجالت الموظفيــن الذيــن تزيــد أعمارهم ) age ) عن 60 من جدول الموظفين tbl\_Emp .

 $\bigcirc$ 

Pub address

 $h$ <sub>h</sub>ame

ب.أكتــب جملــة SQL المناســبة لتعديــل راتــب Salary فــي جــدول مديــر tbl\_Manager بزيادة مبلغ 100 إذا كانت درجته degree أقل من 2

**Update Manager**  $Set$  Salary = Salary +  $100$ 

Where  $degree < 2$ ;

س/ من خالل دراستك لوحدة قواعد البيانات لنظام المكتب الهندسي,

تأمل الشكل التالي ثم أجب:

الحقل: proj\_num<br>الجدول: project\_tbl total\_cost proj\_nam project\_tb project\_tb 50000 مشروع كابيتا<mark>ك</mark> موك". تحديث إلى:

اإلجابة: **ناتج االســتعالم تحديث بيانات المشروع الذي رقمه num\_proj يساوي 5 ليصبح اسم المشروع name\_proj إلى مشروع كابيتال مول ، وتكلفة المشروع cost\_total لتصبح 50000**

3( ما نوع بيانات الحقل "num\_proj"؟ اإلجابة **: نوع بيانات حقل num\_proj هو رقم.**

**س/ مــن خــال دراســتك لوحــدة قواعــد البيانات لنظــام المكتب الهندسي, تأمل الشكل التالي ثم أجب:**

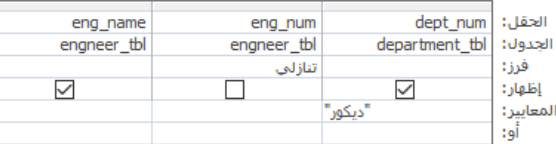

1( ما نوع االستعالم السابق؟ اإلجابة **استعالم االختيار )التحديد(** 2( ما ناتج تنفيذ االســتعالم الســا بق؟ اإلجابة **استعالم اظهار أسماء المهندسين و تخصصاتهم بحيث يكون تخصصهم ديكور وترتيبهم تنازليا بناء على رقم المهندسين** 3( ما نوع بيانات الحقل num\_dept؟ اإلجابة **نوع بيانات حقل num\_dept هو نص.**

#### **س/ ما وظيفة كال من جمل SQL اآلتية:**

1- SELECT \* FROM class WHERE class\_code="ثانوي" ORDER BY class\_no ASC;

2- UPDATE Mark\_tbl SET Mark\_tbl.mark = [mark]\*1.03;

3- Delete \* FROM School

**ً حسب رقم الصفق .1 عرض معلومات جدول الصف الثانوي مرتبة تصاعديا .2 تحديث عالمة الطالب جميعا بزيادة 3 % للجميع .3 حذف كل بيانات جدول المدرسة**

<u>الإجابة</u>

.1 فــي برنامــج آكســس ،Access Microsoft أي مــن اآلتيــة يعتبــر مــن مخرجات قاعدة البيانات)21د2(

**أ.عمليات النماذج ب.عمليات التقارير**

جـ.التنقل بين السجالت د.عمليات السجالت .3 تســاعدنا فــي التعامــل مــع البيانــات وتنفيــذ العمليــات دون التعامل المباشر مع الجداول في برنامج اكسيس)21د2(

**أ. فتح نموذج ب. طباعة نموذج ج. حذف نموذج د. إغالق نموذج** .5 مــاذا تســمى عمليــة عــرض البيانات فــي مجموعات بناء علــى حقل أو حقول ما داخل التقرير؟

**أ. مستوى التجميع ب.عنوان التقرير ج. تخطيط مفصل د. فرز البيانات** .6 أي من األتية تعد من مخرجات قاعدة البيانات؟

لشاشة النموذج في برنامج Access MS؟ **أ. التصميم ب. إنشاء ج. تنسيق د. أدوات قاعدة البيانات** .10 ما األيقونة التي يتم اختيارها للتعديل على تصميم النموذج؟

**أ. ب. ج. د.**  .11 ماذا نستخدم للحصول على ملخصات الستخدامها خارج قاعدة البيانات؟

**أ. الجداول ب. العالقات ج. النماذج د. التقارير س/ ما وجه االختالف بين النموذج والتقرير من حيث الوظيفة؟** النموذج Form:

التقرير Report:

**\* وسيلة لعرض البيانات وطباعتها بأشكال وتنسيقات متنوعة ُ خالصــة بيانات يمكن طباعتها على الطابعة، أو حفظها كمســتند على الجهاز، ويَعّد التقرير اللبنة األولى لمتخذي القرار؛ لتمكينهم من اتخاذ القرار بشــكل صائب، بناء على معلومات دقيقة،**

**س/ علل: ال يمكن تنفيذ استعالم اإلدخال ألكثر من مرة لسجل الجديد وذلك بسبب تكرار المفتاح األساسي**

**أ. اآللي ب.التنازلي جـ. التصاعدي د.العشوائي** .4 ما الكلمة التي يرتبط وجودها بوجود شرط لالستعالم في برنامج آكسس **أ. IF ب. WHERE جـ. SQL د. Select** .5 استخدام الدالة Countفي برنامج Access Microsoftإليجاد **أ. عدد السجالت ب. ترقيم السجالت جـ. فرز السجالت د. معيار السجالت** .6 ماذا يطلق على مجموعة من األوامر لتحديد صالحيات مستخدمي قواعد البيانات من حيث الوصول إليها؟<br>أ. لغة تعريف البيانات DDL **أ. لغة تعريف البيانات DDL ب. لغة التحكم بالبيانات DCL ج. لغة معالجة البيانات DML د. لغة إدارة البيانات DRL**

.9 ما اللغة التي تتشارك بها جميع برامج إدارة قواعد البيانات؟ **أ. Inventor App ب. Sketchup ج. SQL د. Access** 10. ما ناتج تنفيذ الجملة التالية: SELECT \* FROM Table; **أ. استخراج بعض البيانات ب. استخراج جميع الحقول من الجدول ج . استخرج كل الجداول من قاعدة البيانات د. استخراج كل االستعالمات** .11 ما هي ايقونة استعالم التحديث؟

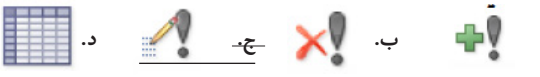

**أ. نبدل المفاتيح ب. نغير محتويات الحقول ج.إنشاء جدول وصلة د.إنشاء عالقات** .18 ماذا تسمى صفة في كيان ما تكون مفتاحا أساسيا في كيان آخر؟

**أ. مفتاح أجنبي ب. مفتاح أساسي ج. مفتاح مرشح د. مفتاح مركب** 19. مـا جملة SQL المسـتخدمة لحسـاب معـدل علامـات (std\_mark) الطالــب )1012 = id\_std )ليظهــر تحت اســم »average student »في جدول Students:

<sup>1</sup>. **SELEC T** sum(std mark) As "student average" **From Students Where std\_id=1012;** 

<u>ب SELECT avg(std\_mark) As "student average"</u>

**From Students Where std id=1012;** 

*τ***. SELECT count(std mark) As "student average"** 

From Students Where std id=1012;

**4. SELECT average (std\_mark) As "student average" From Students Where std\_id=1012;** 

.20 ما الصيغة المستخدمة في إضافة السجل التالي (B\_name=»Numbers», B\_id=2555, pub\_date 20/ 5/ 2000 في جدول Book:

 **(date\_pub,name\_B,id\_B(Book INTO INSERT .أ** Values (2555, "Numbers", #20/5/2000#)  **(date\_pub,name\_B,id\_B(Book INTO INSERT .ب** set(2555,"Numbers", #20/5/2000#)  **(date\_pub,name\_B,id\_B(Book INTO INSERT.ج** values("Numbers", 2555, #20/5/2000#) **(date\_pub,name\_B,id\_B(Book INTO INSERT .د**

(2555,"Numbers",#20/5/2000#);

.21 ما جملة SQL ُ المستخدمة لحذف الدواء الذي رقمه )18=ID\_M )من الجدول )tbl\_M)؟

.22 مــاذا نســتخدم إلجــراء عمليــات حســابية أو تجميــع بيانــات مــن عدة جداول مرتبطة مع إمكانية اإلضافة والتعديل عليها؟ **أ. ماكرو ب. تقارير جـ. استعالمات د. نماذج**

.24 ما الصيغة التي تستخدم لتعديل رقم الهاتف)phone )الى 20888 في جدول Tbl Emp عندما يكون 102=Empid؟

مراحعات الثانوية العامة

<sup> $\frac{1}{2}$ </sup> Update EmpTbl SET phnum=20888 where Empid = 102; **4.** Update phnum=20888 From EmpTbl where Empid =102;

2022

2023

• مجــس الــدوران: **يقيس ميل الجهاز زاويــة التحرك من خالل تحديد موقعه حول المحاور الثالثة.**

• مجس المغناطيسية: **يستشعر المجال المغناطيسي الناتج عن أي معدن. يعد التصوير بتقنية 360 درجة من أشــهر األمثلة على تقنية الواقع االفتراضي حيث يتــم التصوير بثالث كاميرات على حامل واحد أو كاميرة واحدة تحمل ثالث عدســات موزعة بجميع االتجاهات وتغطي المشهد بشكل كروي.**

#### **س/ عرف الواقع المعزز؟**

**تعتمد هذه التقنية على ربط المعالم الحقيقية في الواقع الحقيقي بالعناصر االفتراضية المناسبة لها.**

**س/ ما مبدأ عمل الواقع المعزز وما هي التطبيقات التي تدعمه؟ تســتخدم كاميرا الهاتف الــذي لتعرف على المعلم في الواقــع الحقيقي ليتم دمج العنصر االفتراضي المناسب له, ومن اشهر التطبيقات المستخدمة برنامج األورازما.**

**س/ ما هو نظام التشغيل IOS؟** 

**نظام تشغيل لشركة Apple, ويعد نظام غير مفتوح المصدر, وخاص بأجهزة الشركة. س/ ما مميزات نظام IOS؟**

**• األمان: حيث يتم تنزيل التطبيقات من متجر الشركة فقط والتي تقوم بدورها في عملية فحص جميع التطبيقات.** 

**• القيود: إخفاء التطبيقات بكلمة مرور.**

**• الرفع للتنبيه: يتم إضاءة الشاشة عند تحريك الهاتف.**

**•** Tone True: **ً وهي تعديل ألوان الشاشة تلقائيا بناء على شدة اإلضاءة المحيطة. س/ عدد طرق نقل الملفات في نظام IOS؟**

**•** التخزين السحابي

**•** استخدام برنامج Itunes: **وتتم عن طريق نقل الملفات باستخدام البرنامج بعد وصل الجهاز بكابل USB.**

**•** استخدام مواقع التواصل االجتماعي والبريد اإللكتروني.

**تتنــوع تطبيقــات الهواتف الذكية من حيث طريقة إعدادهــا والبيئة التي تعمل فيها, فتنقسم إلى قسمين هما: التطبيقات األصيلة والتطبيقات الهجينة. التطبيقات األصيلة Native:**

**هــي التطبيقات التي يتم تصميمها وبرمجتها بلغات برمجية, لتعمل في نظام تشــغيل واحد, ومتواجدة في المتجر الخاص بالنظام, وال تعمل في بيئة أي نظام تشغيل آخر.**

### **أسئلة الدرس/ أنظمة تشغيل الهاتف الذكي**

#### **تطبيقات الهواتف الذكية**

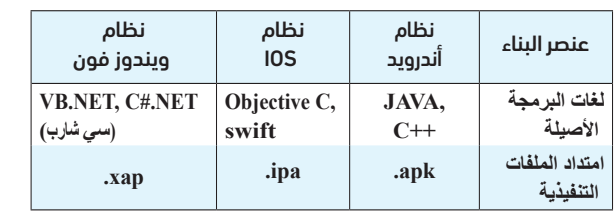

#### السؤال األول/ اختر من متعدد

# **مادة/ تكنولوجيا المعلومات** اإلثنين 25 شوال 1444هـ 15 ّ مايو/ أيار 2023 May 15 Monday 09

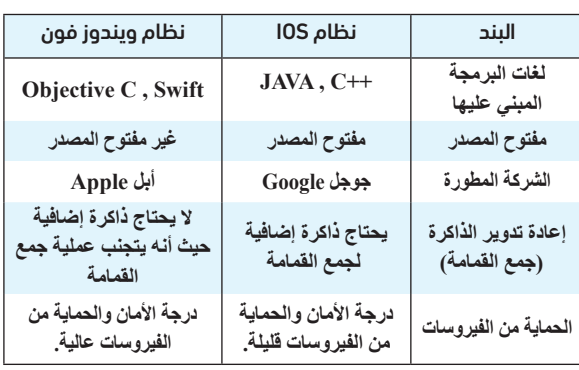

#### **التطبيقات الهجينة Hybrid:**

**هــي التطبيقات التــي يتم تصميمها وبرمجتها لتعمل في أكثر من بيئة نظام تشــغيل, ومتواجدة في متاجر عديدة.**

**وتستخدم مهارات تطوير الويب )css ,script java 5,html )في بنائها وبرمجتها. س/ قارن بين نظام تشغيل األندرويد وIOS ؟**

.1 ما التقنية التي نحتاجها لمحاكاة البيئة الحقيقية)21د2( **أ. التصوير المزدوج ب. الفالتر المرفقة جـ. تصوير 360ْ د. المجسات** .2ما البرنامج الذي نستخدمه لنقل الملفات من الحاسوب إلى نظام IOS باستخدام كابل USB

**أ. Itunes ب. Bluetooth جـ. Cloud د. Tone True .3أي من التطبيقات اآلتية تدعم إنشاء الواقع المعزز)21د2( أ. أورازما Aurasma ب. جافا Java جـ. اكسيس Access د. أب انفنتور inventor App**

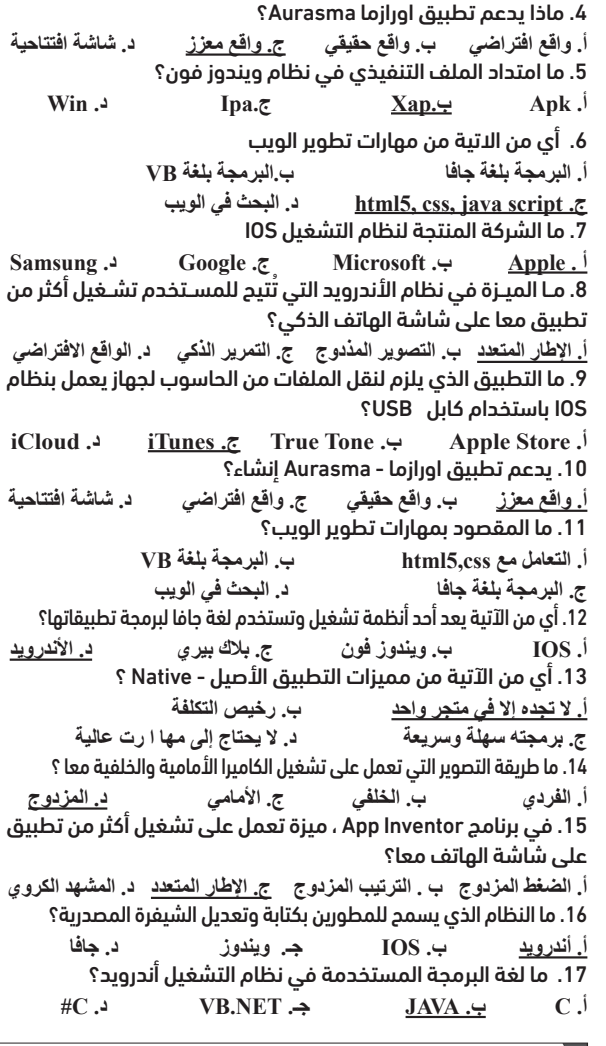

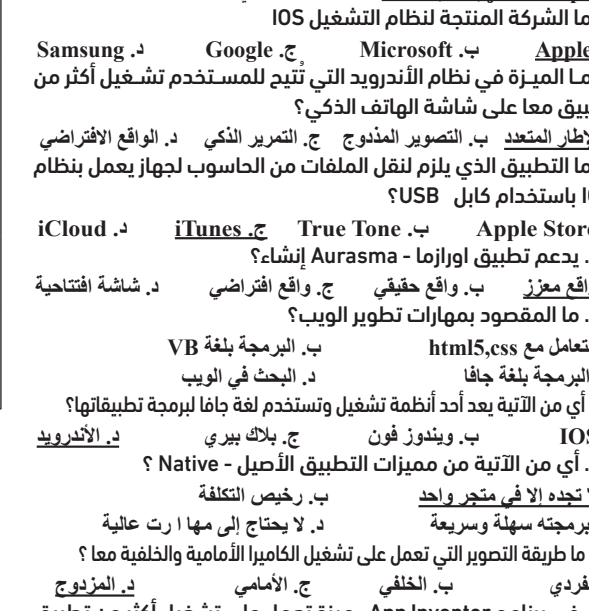

#### توضيح اللبنات البرمجية التطبيق الأول (الوزن المثالي):

26. ما وظيفة اللبنة البرمجية Imagesprite.Headingافي برنامج App Inventor ؟ **أ. لتغيير حجم الصورة ب. لتغيير سرعة حركة الصورة جـ. لتغيير اتجاه حركة الصورة د. لتحديد أعمى الصورة** .27 ما المقصود بـ الميزة Tone True في نظام IOS؟ **أ. طريقة تخزين ونقل الممفات ب. iTune**

## **الدرس الثاني / )تطبيقي الخاص على هاتفي(**

أهم الأدوات التي سنستخدمها في التطبيقات المقررة مد

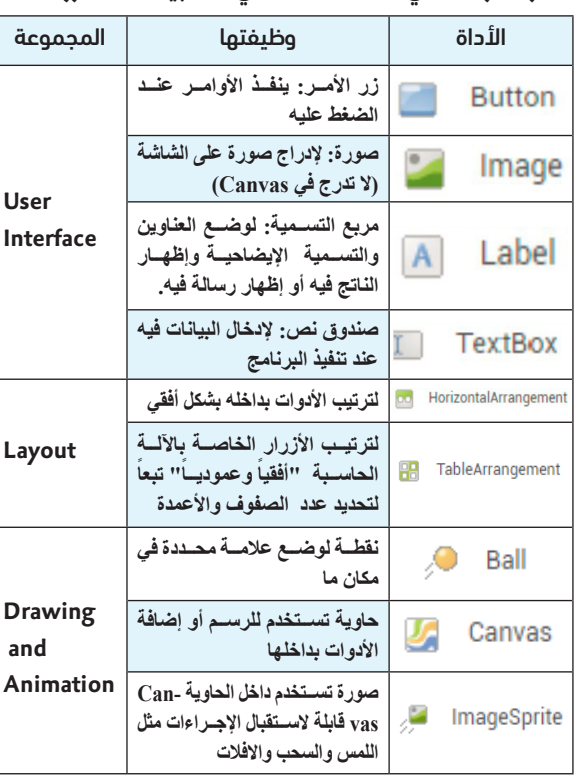

**توضيح اللبنات البرمجية التطبيق الثاني )اآللة الحاسبة(:**

**أ13. ب. 13.5 ج. 13.75 د14.** .2 فــي برنامــج Inventor App، ما المجموعة التي نحصل من خاللها على أداة الترتيب الافقي (Horizontal Arrangement)؟ **أ.Interface User ب. Layout ج. Textbox د. Label** 3. في برنامج App Inventor، ما استخدام اللبنة البرمجية الآتية: **CLESS C** 

**أ.تعريف متغيرين ب. المواساة ج. اتخاذ القرار د. المقارنة** 4. في برنامج App Inventor، من اي مجموعة يتم ادراج الأداة Canvas (Canvas)

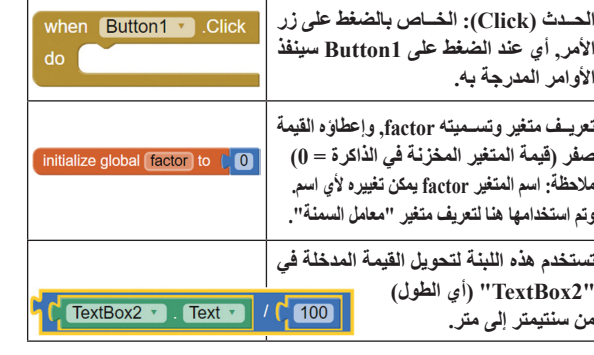

**أ. layout ب. Sensors ج. Media د. Animation and Drawing** .5 ما المجموعة التي نضيف منها األداة Arrangement Horizontal ، في برنامج App Inventor ؟

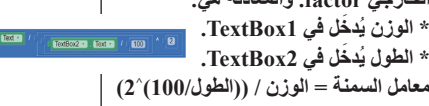

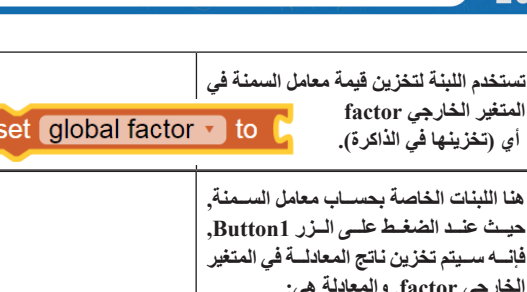

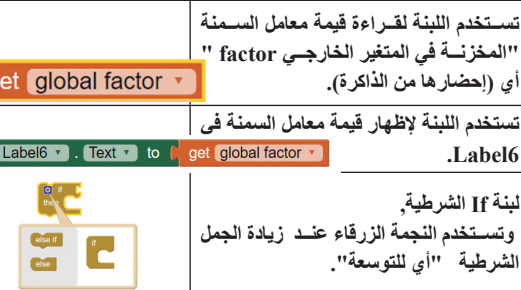

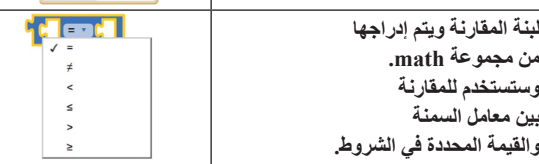

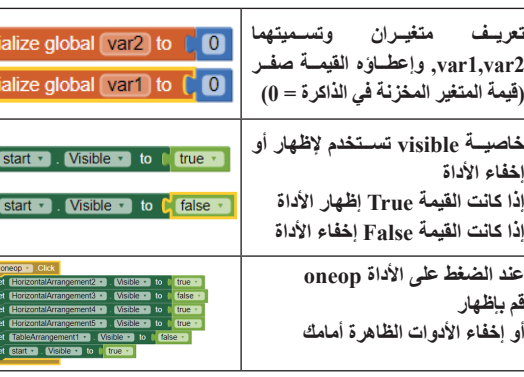

**AppInventor. - تصميم واجهة التطبيق - ضبط الخصائص** <mark>- تركيب اللبنات البر</mark>

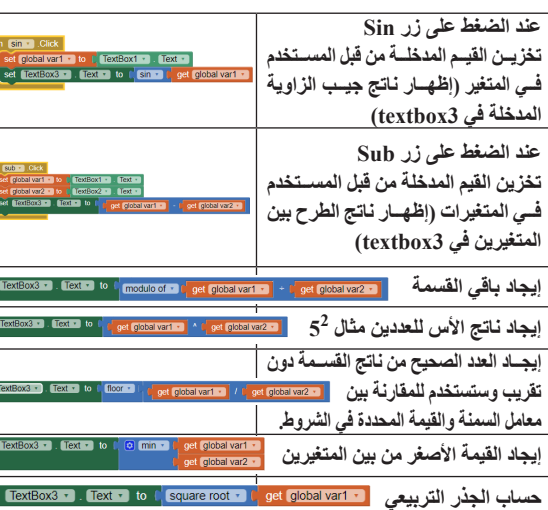

18 ً . ما طريقة التصوير التي تعمل عمى تشغيل الكاميرا األمامية والخلفية معا ؟ **أ. األمامي ب. الخمفي جـ. الفردي د. المزدوج** .19 مــا المجــس الذي يقيس ميل جهاز الهاتف الذكــي وزوايا التحرك من خالل موقعو عبر المحاور الثالثة؟

**أ. التسارع ب. المغناطيسية جـ. الدوران د. اإلطار المتعدد** .20 من التطبيقات اآلتية والتي تدعم إنشاء واقع معزز : **أ. سوقPlay ب. Apple جـ. أورازما د. YouTube** .21 ما لغة البرمجة التي تستخدم لتصميم تطبيق أصيل في نظام اندرويد؟ **VB.NET. 4 C#.NET.**  $\rightarrow$  **h**  $\rightarrow$  **h**  $\rightarrow$  **c**. **i** .22 مــن مهــارات تطوير الويب التي تســتخدمها التطبيقات الهجينة في

بناء وبرمجة تطبيقاتها؟ **أ. JAVA ب. C جـ. C++ دـ. CSS** .23 ما امتداد الملف التنفيذي في نظام ويندوز فون؟ **أ. APP ب. APK جـ. XAP دـ. AIA** .24 ما امتداد الملف في برنامج Inventor Appوالذي يستخدم للتعديل

على ملف التطبيق؟ **أ. APK ب. XAP جـ. APP دـ AIA** 25. أي من الآتية هي ميزة في نظام الأندرويد وتمكن من التحكم بأداء الهاتف واضافة ميزات جديدة على النظام ؟

**أ. موجود في متجر واحد ب. موجود في أكثر من متجر جـ. مفتوح المصدر د. االطار المتعدد**

**جـ. تعديل ألوان الشاشة حسب إضاءة الجو المحيط د. تغيير صوت الجهاز** .28 أي من اآلتية تستخدم في برمجة التطبيقات الهجينة ؟ **أ. Java ب. script Java جـ. C++ د ـ NET.VB** .29 Picture في برنامج Inventor App هي **أ. حدث ب. أداة جـ. خاصية د. متغير يعرفه المبرمج** .30 ما التطبيق المصمم ليعمل في أكثر من بيئة؟

**أ. التطبيق الهجين ب. التطبيق اآلمن جـ. التطبيق األصيل د. التطبيق المنوع** 31. أي مـن المجسـات الآتية ضرورياً لدعـم تقنية الواقع الافتراضي في الهواتف الذكية؟

**أ. التسارع ب. الضغط جـ. الرطوبة د. الجاذبية** .32 تقنيــة رقميــة تعمــل علــى ربــط معالــم الواقــع الحقيقــي بالعنصــر االفتراضي المناسب لها والمخزن مسبقا في ذكرته **أ. الواقع االفتراضي ب. الواقع المعزز ج. التصوير المزدوج د. األروزما** .33 ميــزة فــي نظام IOS تعمــل على إخفاء تطبيقات معينة بكلمة مرور بحيث ال يستطيع أحد العبث في التطبيقات هي

**أ. األمان ب. القيود ج. الرفع للتنبيه د. tone True** .34 امتداد الملف التنفيذي في نظام IOS

**أ( .apk ب( .xpp ج( .ipa د( .xap** .35 ما النظام الذي يستخدم لغة البرمجة C ,JAVA++ في بناء تطبيقاته **Windows Phone (**  $\triangle$  **<b>Android (7** Apple  $\triangle$  **IOS** (<sup>1</sup>) .36 مــا التقنيــة الرقميــة التــي تحاكي بيئة حقيقيــة أو متعــددة األبعاد، وتعمل على نقل الوعي اإلنساني لتلك البيئة؟ **أ. الواقع االفتراضي ب. الواقع المعزز جـ. التصوير المزدوج د. أورازما** .37 مــا الميــزة فــي نظــام IOS والتي تســمح لشاشــة الهاتف بتحســس الطقس وتعديل ألوان الشاشة حسب إضاءة الجو المحيط؟

**أ. Itunes ب. Tone True جـ. مجس الدوران د. مجس التسارع**  38. ما النظام الذي يستخدم لغة البرمجة VB.net في بناء تطبيقاته؟ **أ. Android ب. IOS جـ. phone Windows د. Apple** 39. ما امتداد التطبيقات التنفيذية الأصلية في نظام ويندوز فون ؟ **أ. Apk ب. Ipa جـ. Xap د. Aia** .40 ما التطبيق الذي نحتاجه لنقل الملفات من الحاسوب إلى جهاز يعمل

بنظام IOS باستخدام كابل USB ؟ **أ. Itunes ب. Lutes جـ. Icloud د. Explorer**

.41 ما نظام التشغيل الذي يستخدم لغة swift لبرمجة تطبيقاته؟ **أ. Android ب. IOS جـ. Phone Windows د. Blackberry**

**مالحظة: كيف حصلنا على اللبنات السابقة في واجهة اللبنات البرمجية؟**

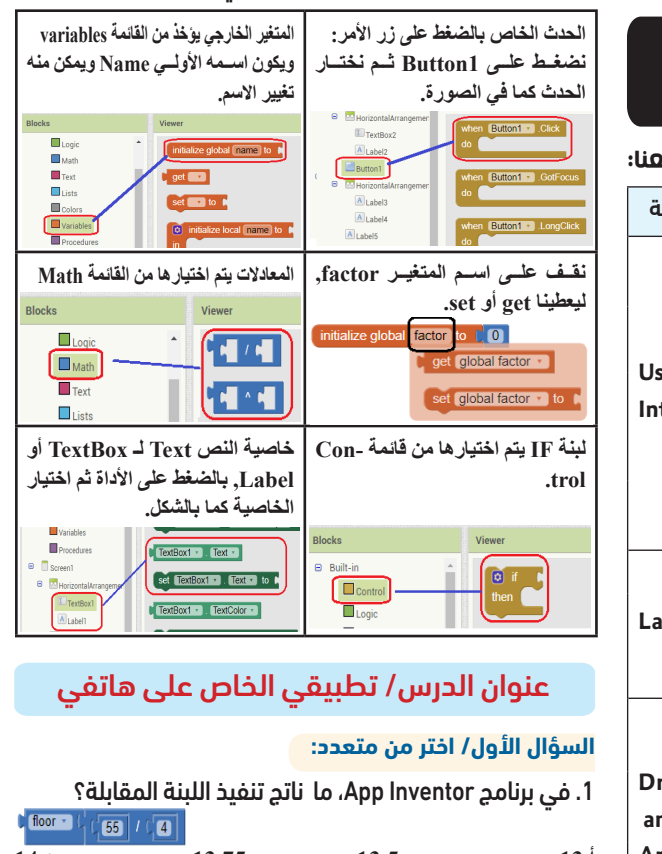

**أ. Interface Use ب.Media ج. layout د. Animation and Drawing**

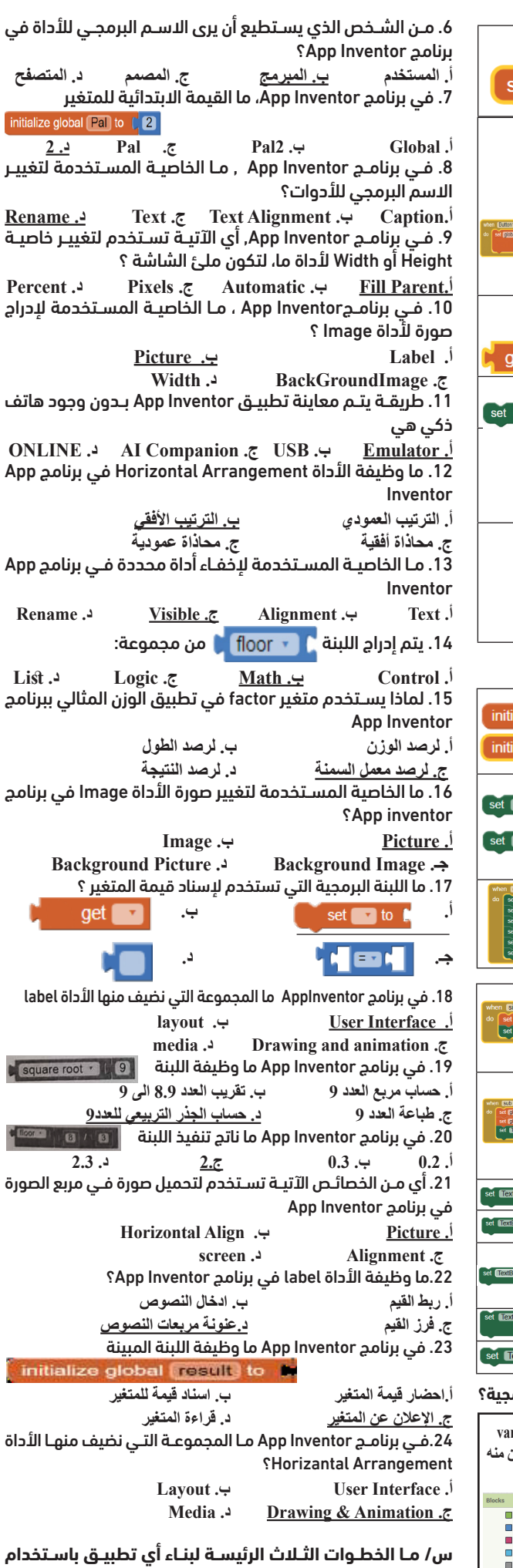

 **س/ ما وظيفة اللبنات البرمجية التالية في برنامج Inventor App؟**

**.1 الحل: جيب الزاوية** 

**.2 الحل: التحقق في شرط .3 الحل: نص .4 الحل: اإلعالن عن متغير .5 الحل: الجذر التربيعي .6 الحل: أقل عدد**

 **س/ مــن خــال دراســتك لبرنامــج Inventor App ّ ، تأمــل اللبنات البرمجية اآلتية، ثم أجب عن األسئلة التي تليه ؟** 

#### set TextBox3 **T** . Text T t  $T$ extBox1  $\cdot$  . Text  $\cdot$  +  $\begin{bmatrix} \cdot & \cdot & \cdot \\ \cdot & \cdot & \cdot \end{bmatrix}$  +  $\begin{bmatrix} \cdot & \cdot & \cdot \\ \cdot & \cdot & \cdot \end{bmatrix}$  +  $\begin{bmatrix} \cdot & \cdot & \cdot \\ \cdot & \cdot & \cdot \end{bmatrix}$  +  $\begin{bmatrix} \cdot & \cdot & \cdot \\ \cdot & \cdot & \cdot \end{bmatrix}$  +  $\begin{bmatrix} \cdot & \cdot & \cdot \\ \cdot & \cdot & \cdot \end{bmatrix}$  +  $\begin{bmatrix} \cdot & \cdot & \cdot & \cdot \\ \cdot$

A. ما عمل المقطع البرمجي؟ B. ما اسم الحدث الخاص بزر األمر 1Button . C. ما وظيفة أداة 1TextBox , 2TextBox D. ما وظيفة األداة text3.Text؟

#### الحل

A. **عنــد النقــر علــى الــزر 1Button يتم جمــع القيمة المدخلة فــي مربع النص 1TextBox مــع القيمــة المدخلة في مربع النــص 2TextBox وطباعة )إظهار( المجمــوع في مربع النــص 3TextBox(أي يتم من خالل البرنامج ادخال عددين وإظهار مجموعهم(.**

B. **اسم الحدث الخاص بزر األمر 1Button هو Click** C. **وظيفة أداة 1TextBox , 2TextBox هي إدخال قيمة العدد األول والعدد الثاني.** D. **وظيفة األداة text3.Text هي إظهار الناتج وهو مجموع العددين عليها**

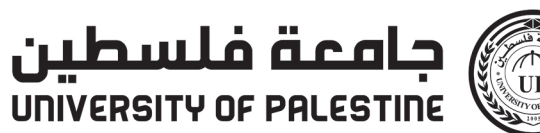

UNIVERSITY OF PALESTINE

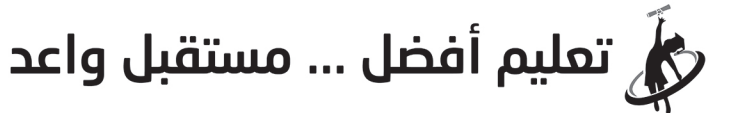

www.up.edu.ps o/upedups **Oupedups** (*p*/upedups

 **س/ ما وظيفة أداة خط البعد في برنامج Sketchup Google وظيفة أداة خط البعد: لوضع خطوط بعد على حواف المجسم المختلفة وكتابة األبعاد على الرسم. علل/ استخدام برامج رسم ثالثية البعاد في التصميم. ألنهــا تســاهم في توفيــر الوقت والجهــد باإلضافة إلــى الدقة واإلتقان فــي إنتاج** 

**التصاميم الهندسية المختلفة س/ أذكر خطوات تصغير أو تكبير األشكال في برنامج Sketchup** خطوات تصغير أو تكبير األشكال في برنامج:Sketchup

**.1 تحديد الشكل الهندسي. .2 اختيار أداة التصغير/التكبير فتظهر مقابض على محيط الشكل الهندسي. .3 نختار المقبض المناسب للعملية المطلوبة بالنقر المستمر عليه بالفارة والسحب للداخل للتصغير وللخارج للتكبير.**

**.4 اإلقالت عند الوصول للمطلوب برفع النقر عن الفارة.**

**س/ ما وظيفة كل من األدوات التالية في برنامج Sketchup:**

#### $\ddot{\bullet}$  2  $\mathscr{G}$  3

**تغيير األلوان – تحريك األشكال – الممحاة لمحي الخطوط الزائدة س/ على ماذا يدل لون المحور األحمر واألخضر في برنامج Sketchup؟ األحمر محور س - األخضر محور ع - األزرق محور ص**

> **- ASP - PPTP - RPC L2TP**

#### **س/ عدد الثالث محاور الرئيسية إلنتاج مجسم ثالثي األبعاد في برنامج Sketchup؟**

 **المحاور الرئيسية إلنتاج مجسم ثالثي األبعاد في برنامج Sketchup: .1 محور السينات )األحمر(، والذي يمثل الطول. .2 محور الصادات )األزرق(، والذي يمثل االرتفاع. .3 محور العيني )األخضر(، والذي يمثل العرض.**

**يواجه بعض مستخدمي الشبكة المنزلية فصل ووصل في بطاقة الشبكة؟ ما سبب هذه المشكلة؟ وكيف يمكن التخلص منها؟ تتلخص المشكلة في:**

**ً عملية نقل البيانات في طبقات نموذج OSI ومنها طبقة النقل التي تقسم درســت سابقا البيانات فيها إلى قطع segments عند االرسال ثم يتم تجميعها عند االستقبال كما تقوم بعدة مهام منها عنونة المنافذ واعطائها ارقام خاصة.** التطبيقات

> العرض  $\frac{1}{2}$

نصف ازدواج : Half-Duplex Sending Informa

.<br>إرسال مطومات

للمل الازدواج : Full-Duplex Sending and Rea

نلب : Request

.1 خلل في الســلك الواصل بين الموجه وجهاز الحاســوب، بســبب ســوء جودة السلك **الحل/ استبدال السلك.**

.2 طول السلك، حيث إذا كانت جودة السلك متوسطة أو دون المتوسطة، **الحل/ يمكن التخاطب على أقل سرعة ممكنة m10 Duplex - Half خطوات ضبط التخاطب**

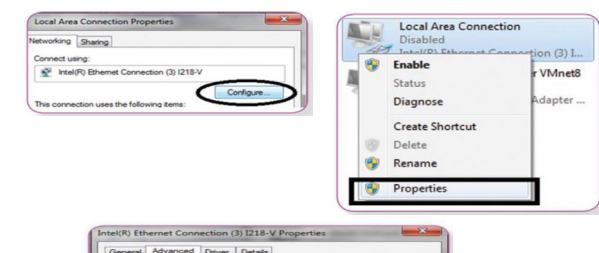

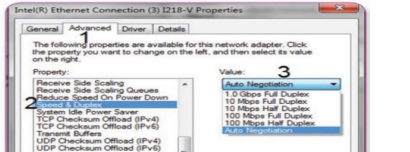

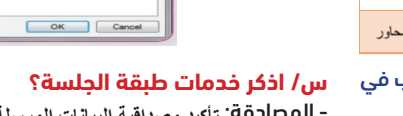

 $insp + 1$ **س/ عدد أنواع التخاطب بين األجهزة في الشبكة؟**  - تخاطب نصف ازدواج: **يتم نقل المعلومات في اتجاه واحد**  $\overline{\phantom{a}}$  **في نفس الوقت.**  - تخاطب كامل االزدواج: **يتم نقل المعلومات بكال االتجاهين**

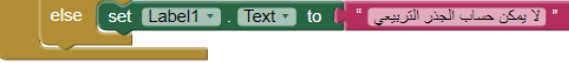

- المصادقة: **تأكيد مصداقية البيانات المرسلة وفق المطلوب.**  – التفويض: **درجة الصالحية المسموح بها للوصول للمعلومات.**  - استعادة الجلسة: **تأمين التزامن بين المستخدمين ألرسال المعلومات. س/ ما هي أهم البروتوكالت المستخدمة في طبقة الجلسة؟**

> **ثانيا: طبقة التقديم:**  س/ ما هي وظيفة طبقة التقديم؟ **وهي المسؤولة عن تنسيق المعلومات وتسليمها إلى طبقة التطبيق.**

#### **س/ عرف الترميز؟**

**ترتيب البيانات بحيث يعطي رمز وغالبا ما يكون رقما لكل مجموعة من البيانات.** 

#### **س/ عدد وظائف طبقة التقديم؟**

**- تشكيل بروتوكوالت إلرسال المعلومات وتشفرها.** 

**- تبادل المعلومات بين تطبيقات الشبكة** 

A. ما وظيفة الأدوات الآتية (1Label2, TextBox) B. ما الحدث المستخدم ؟

**- إعادة تجميع وترتيب مجموعة الرموز المرسلة باالعتماد على جداول الترميز. س/ اذكر خدمات طبقة التقديم؟** 

**- التحكم بعملية ضغط المعلومات من ألجل تخفيض كمية البيانات المرسلة.**

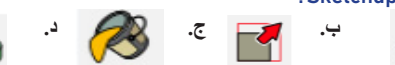

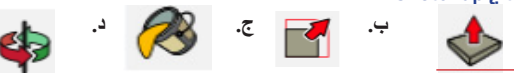

**• تحويل البيانات من تنسيق إلى آخر. • ضغط البيانات.** 

**• التشفير وفك التشفير. س/ أهــم البروتوكالت المستخدمة في طبقة التقديم؟**

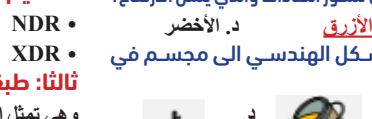

42

₩

**• XDR • LLP** 

**ثالثا: طبقة التطبيقات:** 

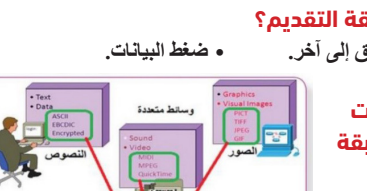

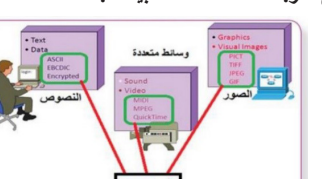

**وهي تمثل الطبقة األعلى للنموذج OSI نافذة إلجراء العلميات على تطبيقات الشبكة من قبل المستخدمين.** 

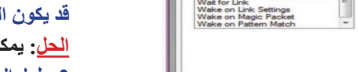

**Encrypt data** 

**The Presentation Laver** 

**Decrypt data** 

# 10 اإلثنين 25 شوال 1444هـ 15 ّ مايو/ أيار 2023 May 15 Monday **مادة/ تكنولوجيا المعلومات**

**سوف ندرس العام ثالث طبقات العليا هم :** - طبقة الجلسة - طبقة التقديم

- طبقة التطبيقات **أوال: طبقة الجلسة:**

**س/ ما وظيف طبقة الجلسة؟ توفر هذه الطبقة فتح وإغالق وإدارة الجلسة بين عمليات التطبيقات في الشبكة، كما تعد مسؤولة عن التخاطب بين جهازين على الشبكة.**

> .2 ما األداة التي تســتخدم لتحريك مجســم من مكان الى آخر في برنامج **SGoogle Sketchup**

 **اإلرسال واالستقبال في آن واحد.**

#### <u>ملاحظة</u>:

# **الوحدة الرابعة / الدرس األول**

## **)طبقات نموذج** OSI**)**

B. ما وظيفة اللبنة المشار اليها بالسهم رقم 1؟ C. ما عمل اللبنات البرمجية ؟

ما الناتج اذا علمت القيم المدخلة) ،20 40,30(

الحل

A. **وظيفــة األدوات 3TextBox2,TextBox 1,TextBox هــي إلدخال القيم من قبل المستخدم للتطبيق.**

**وظيفة 1Label هي إلظهار وطباعة )إخراج( الناتج عليها.** 

B. **تعريف متغير عام اسمه av وإعطاؤه قيمة ابتدائية تساوي .0** C. **عمــل اللبنات هو حســاب معدل القيم الثالث المدخلــة في مربعات النص Text 33TextBox2,TextBox 1,Box وإظهار الناتج )المعدل( في أداة التســمية La 1bel.**

 **- عند إدخال القيم ) ،20 40,30( سيكون الناتج )30(**

**س/ مــن خــال دراســتك لبرنامــج Inventor App ، تأمــل اللبنــات البرمجية اآلتية ، ثم أجب:**

to [ 0 [ لحرارة فيرتبات | initialize global  $xtBox1 -$  Text  $\cdot$ set global فهرنهايت set global  $\sqrt{2}$   $\sqrt{2}$ set Label2 . Text . to

C. ما عمل اللبنات البرمجية؟ ما الناتج إذا علمت القيمة المدخلة هي 10 الحل

**A. وظيفة 1TextBox هي إلدخال قيمة درجة الحرارة المئوية من قبل المستخدم. - وظيفة 2Label هي إلظهار وطباعة الناتج وهو درجة الحرارة الفهرنهايت . B. الحدث المستخدم هو Click اي النقر**

**س/ مــن خــال دراســتك لبرنامــج Inventor App ، تأمــل اللبنــات البرمجية اآلتية، ثم اجب: )5عالمات( س/ مــن خــال دراســتك لبرنامــج Inventor App، لديــك اللبنــات اآلتية، أجب عن األسئلة التي تليها**

#### $\boxed{\text{initialize global av to } \boxed{\text{ } \boxed{\text{}} }$ when Button1 + 1 set global av \*

 $\left\| \frac{1}{\sqrt{2}} \right\| = \frac{1}{\sqrt{2}} \left\| \frac{1}{\sqrt{2}} \right\| + \left\| \frac{1}{\sqrt{2}} \right\| + \left\| \frac{1}{\sqrt{2}} \right\| \left\| \frac{1}{\sqrt{2}} \right\| + \left\| \frac{1}{\sqrt{2}} \right\| \left\| \frac{1}{\sqrt{2}} \right\| \left\| \frac{1}{\sqrt{2}} \right\| + \left\| \frac{1}{\sqrt{2}} \right\| \left\| \frac{1}{\sqrt{2}} \right\| \left\| \frac{1}{\sqrt{2}} \right\| \left\| \frac{$ set Label1 = 1. Text = 10 to get global av =

**C. عمل اللبنات هو تحويل درجة الحرارة المئوية المدخلة الى فهرنهات**

A. ما وظيفة الادوات الاتية (1BextBox1, TextBox2,TextBox3,Label1)؟

**عند ادخال القيمة 10 سيكون الناتج : 50**

#### **س/ من خالل دراســتك لبرنامج Inventor APP أجب عن األســئلة التالية باالعتماد على اللبنة المقابلة:**

initialize global number to CO Button1 v Clic set global number ·  $\begin{bmatrix} \mathbf{0} & \mathbf{0} & \mathbf{0} & \mathbf{0} & \mathbf{0} \end{bmatrix}$  (TextBox1  $\bullet$  ). Text  $\bullet$   $\bullet$   $\mathbf{0}$  +  $\mathbf{0}$   $\mathbf{0}$ get global number v E v (O " (الرقم المعقل وقل المسكن على 7 ) set [Label1 ) . Text p to to the set [Label2 p ] . Text p do to the get [global number  $\bullet$  ] " والرقم العدمان لا يقول القسمة على 7 " [ set [ Label1 ] . [ Text ] ] . set Label2 v . Text v to C get global number v

A. اذكر اسم متغير B. وقيمته االبتدائية؟

C. اذكر اسم الحدث

D. وعلى أي أداة؟

E. ما ناتج تنفيذ اللبنة عند إدخال القيمة 110 في 1TextBox؟ الحل

A**. number**

B. **وقيمته االبتدائية 0**

**C. الحدث Click**

**D. على األداة 1Button**

**E. - سيتم إظهار العبارة "الرقم المدخل ال يقبل القسمة على 7" في األداة 1Label - وإظهار القيمة 5 في األداة 2Label .**

**الحل: يمكن التغلب على هذه المشــكلة بضبط التخاطب على أقل ســرعة نقل ممكنة Half-Duplex** (10m)

س/ مــا الحــل لمشــكلة الوصــل والفصــل في بطاقة الشــبكة علــى جهاز الحاسوب (نظرياً وعملياً)؟

#### **س/ مــن خــال دراســتك لتطبيقات الهاتف الذكــي تأمل المقطع البرمجي اآلتي ثم أجب عن األسئلة التي تليه:**

initialize global  $\boxed{\phantom{a}}$  to  $\boxed{\phantom{a}}$   $\boxed{\phantom{a}}$  $\int$  initialize global  $\left(\text{num}\right)$  to  $\left(\begin{array}{c}\right)$ 

**n** Button1 • Click

**O** if  $\left[\begin{array}{cc} 1 & 0 \\ 0 & 1 \end{array}\right]$  TextBox1 v . Text v  $2 \times 1$ then set global num v to C TextBox1 v Text v

set global n + to C square root + C get global num + set Label1 v . Text v to ( get global n v

#### X when Screen1 1 set Image2 . Visible . to I false et global pic · to FaxtBox1 · Text · get global pic · E · I **Chatta** set result1 . Text to to the state set Image2 al Visible a to I true a set result1 Text to the functional

**.2 طول السلك، ويكون تأثيره أكبر في حالة كانت جودة السلك متوسطة أو دون ذلك. الحل: يمكن التغلب على هذه المشكلة بضبط التخاطب على أقل سرعة نقل ممكنة**  (Half-Duplex 10m) A. ما القيمة التي ستظهر على 1Label بعد تنفيذ اللبنات إذا تم إدخال )36( في 1TextBox؟ B. كم لبنة برمجية في الصورة؟ C. ما الحدث في اللبنات البرمجية؟ وما األداة الخاصة به؟ D. متى يتم تنفيذ اللبنة البرمجية؟ الحل

س/ وضح خدمة استعادة الجلسة (التفتيش والاستعادة) التي تقدمها طبقة الجلسة.

A. **اإلجابة )6( B. اإلجابة ) 18( C. الحدث Click على األداة 1Button**

**D. يتم تنفيذها اذا كانت القيمة المدخلة في 1TextBox أقل من 0**

" لا يمكن حساب الجنر التربيعي " " | set 【label1 v ] . [ Text v ] to (

**س/ مــن خــال دراســتك لبرنامــج Inventor App، لديــك اللبنــات اآلتية، أجب عن األسئلة التي تليها؟**

A. اذكر اسم حدث واألداة التي ينفذ عميها.

B. اذكر متغير واحد وما صندوق اإلدخال؟ C. من أي المجموعات يمكن إدراج اللبنة التي تحتوي true أوfalse؟

D. مــا ناتــج تنفيــذ اللبنــات في حال كتبنا اســم فمســطين وأين ســتظهر النتيجة. الحل

# **A. اسم الحدث: Initialize**

 **- اسم األداة التي ينفذ عليها الحدث: 1Screen B. صناديق االدخال 1:TextBox**

 **اسم متغير: pic**

**C. من مجموعة Logic**

**D. سيظهر العبارة حرة عربية في مربع التسمية 1result وتظهر الصورة 2Image**

# **الوحدة الثالثة / قواعد البيانات الدرس األول/ الرسم الهندسي المحوسب ثالثي األبعاد**

### **عناصر ومكونات برنامج SketchUp**

تذكر

 $\circ$   $\circ$  {

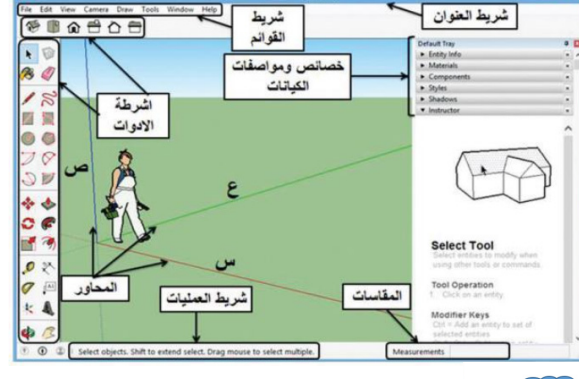

\* يستخدم برنامج sketchup في عمل رسومات ثابتة مختلفة

\* يحفظ ملفات بامتداد (Skp.) . \* يجب التعامل اثناء الرسم مع ثلاث محاور

١- محور السينات (الاحمر) والذي يمثل الطول

٢- محور الصادات ( الازرق) والذي يمثل الارتفاع ٣- محور العيني (الاخضر) والذي يمثل العرض

**شرح بعض األدوات الهامة في البرنامج:**

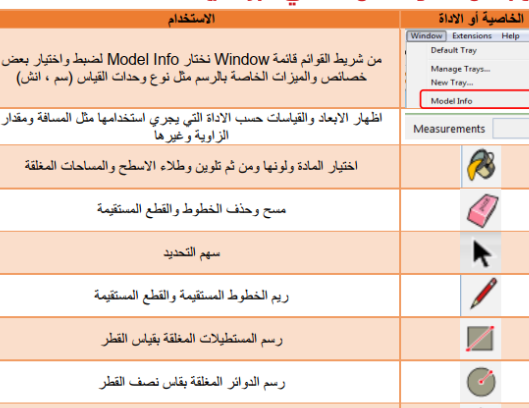

.1 ما األداة التي تســتخدم لمشــاهدة ما تم رســمه من عدة جوانب في

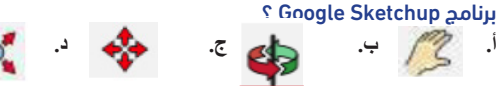

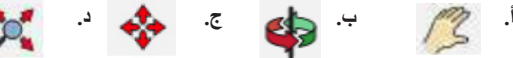

.3 مــاذا تختــار لتحديــد وحــدة القيــاس الرئيســة فــي برنامــج Google Sketchup قبل البدء بعملية الرسم؟

 $\bullet$  **Window**  $\rightarrow$  **Model info .**  $\rightarrow$  **<b>Tool**  $\rightarrow$  **Dimensions** . **ج. Scale ↆ Tool د. options ↆ Window**  ي.<br>4. ما الأداة المُستخدمة لنقل ما تمّ تحديده بواسطة سهم التحديد في

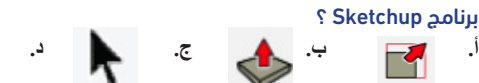

.5 أي من البرامج اآلتية تستخدم في انتاج رسومات ومجسمات هندسية ؟ **أ. Inventor App ب.Sketchup ج.Aurasma د.Access .6 في برنامج Sketchup ، تحفظ الملفات بامتداد:**

**أ. EXE ب. Sku ج. Skp د. aia** 7. ما الأداة التي تستخدم لاختيار المادة ولونها وتلوين وطلاء الأسطح في برنامج Sketchup؟

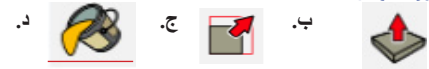

.8 في برنامج Sketchup ، ما لون الخط الموازي لمحور الصادات والذي يمثل االرتفاع؟ **أ. األسود ب. األحمر ج. األزرق د. األخضر** 9. مـا الأداة التـى تسـتخدم لتحويل الشـكل الهندسـي الى مجسـم في برنامج Sketchup ؟

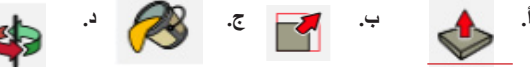

#### .1 مــا الطبقــة التي يتم فيها تحويل ملف نصي مشــفر من EBCDIC الى ملف ترميز ASCII؟

**أ. التقديم ب. الجلسة ج. التطبيقات د. النقل** 2 ُ . ما البروتوكول المسؤول عن إدارة المضيف عن بعد في نموذج OSI؟ **أ. DNS ب. SNMP ج. LLP د. XDR** .3 مــا الطبقــة فــي نمــوذج OSI والتــي يحصــل فيهــا تدفــق المعلومات ومعالجة األخطاء؟

**أ. طبقة ربط البيانات ب. طبقة الجلسة ج. طبقة التطبيقات د. طبقة التقديم** .4 ما البروتوكول المستخدم في طبقة الجلسة في نموذج OSI؟

**أ. NDR ب. RPC ج. FTP د. SMTP** .5 ما المهمة التي تقوم بها طبقة النقل في نموذج OSI ؟ **أ. توجيه الرسالة ب. إنشاء نظام عنونة منطقي**

**ج. عنونة المنافذ د. التفويض**

.6 ما البروتوكول المستخدم في طبقة التقديم في نموذج OSI؟ **أ. FTP ب. SNMP ج. PPTP د. LLP** .7 ما الطبقة المسؤولة عن عملية التشفير وفك التشفير في نظام OSI؟ **أ. ربط البيانات ب. الجلسة ج. التقديم د. التطبيقات** .8 ما وظيفة البروتوكول SMTP؟

**أ. تسجيل الدخول ب. نقل الملفات**

**ج. نقل البريد اإللكتروني د. وصل وفصل قناة االتصال** .9 مــا الخدمــة التــي تعمل على تأمين التزامن بين مســتخدمي الطبقات من خالل نقاط المراقبة في نموذج OSI؟

**أ. المصادقة ب. استعادة الجلسة ج. التفويض د. التحكم** .10 ما الطبقة التي يحدث فيها تأمين الخدمة التي تدعم بشكل مباشر برامج المستخدمين في نموذج OSI؟

**أ. طبقة ربط البيانات ب. طبقة الجلسة ج. طبقة التطبيقات د. طبقة التقديم** .11 ما البرتوكول المستخدم في طبقة الجلسة في نموذج OSI؟ **أ. NDR ب. PPTP ج. TFTP د. SMTP**

# السؤال األول/ اختر من متعدد

 **س/ وضح أنواع التخاطب في أنظمة الشبكات**

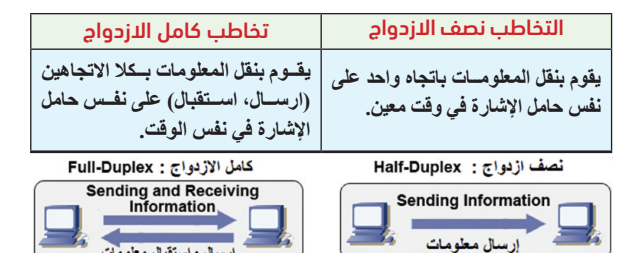

 س/ أذكر خدمتين من الخدمات التي تقدمها طبقة الجلسة في نظام OSI؟ المصادقة )Authentication): **تأكيد مصداقية المعلومات المرسلة وفق المطلوب.** التفويض )Authorization): **درجة الصالحية المسموح بها للوصول إلى المعلومات.** اســتعادة الجلســة )التفتيــش واالســتعادة(: **ّ تؤمــن الجلســة التزامــن بيــن مســتخدمي تطبيقــات الشــبكة عــن طريق وضــع نقــاط مراقبــة )Monitoring points )علــى تدفــق المعلومــات، حيث أنه فــي حال حدوث خطأ في الشــبكة فإنه يرسل المعلومات التي تلي آخر نقطة مراقبة.**

رسال وإستقبال معلو

 **س/ حدد اسم الطبقة في نموذج OSI التي يحدث فيها كل مما يأتي: أ( تشكيل بروتوكوالت إرسال المعلومات وتشفيرها. الحل طبقة التقديم ب( تسجيل الدخول عن بعد باستخدام بروتوكول Telnet. الحل طبقة التطبيقات ج( نقل المعلومات باتجاه واحد على نفس حامل اإلشارة في وقت معين. الحل طبقة الجلسة**

س/ مــا األســباب التــي تــؤدي إلــى مشــكلة الفصل والوصــل في طبقة الشبكة على جهاز الحاسوب؟

**يتلخص سبب هذه المشكلة في حالتين:**

**.1 خلل في الســلك الواصل بين الموجه )Router )وجهاز الحاســوب، بهذه الحالة** 

## **قد يكون السلك ذو جودة منخفضة.**

**الحل: يمكن استبدال السلك. .2 طول السلك، ويكون تأثيره أكبر في حالة كانت جودة السلك متوسطة أو دون ذلك.**

 **يتلخص سبب هذه المشكلة في حالتين:**

**.1 خلل في الســلك الواصل بين الموجه )Router )وجهاز الحاســوب، بهذه الحالة قد يكون السلك ذو جودة منخفضة.**

**الحل: يمكن استبدال السلك.**

س/ علل: التحكم بعملية ضغط المعلومات في طبقة التقديم  **لتخفيض كمية البيانات المرسلة**

**ّ استعادة الجلسة )التفتيش واالستعادة(: تؤمن الجلسة التزامن بين مستخدمي تطبيقات الشــبكة عن طريق وضع نقاط مراقبة على تدفق المعلومات، حيث أنه في حال حدوث خطأ في الشبكة فإنه يرسل المعلومات التي تلي آخر نقطة مراقبة.**

ُ س/ أذكر ثالثة بروتوكوالت تستخدم في طبقة التطبيقات وما وظيفة كل منها.

تسجيل الدخول عن بعد باستخدام: **بروتوكول Telnet.** نقــل الملفــات: **بروتوكول نقل الملفات )FTP)، بروتوكول نقل الملفات البســيط )TFTP).**

نقل البريد االلكتروني: **بروتوكول نقل البريد البسيط )SMTP).** دعم الشبكات: **نظام اسم المجال )DNS).**

تهيئة المضيف: **BOOTP.**

ُ إدارة المضيف عن بعد: **بروتوكول إدارة الشبكة البسيط )SNMP).** س/ وضح عمل التطبيقات في نموذج OSI.

**أ( تؤمن الخدمات التي تدعم بشكل مباشر برامج المستخدمين. ب( تعمل على قيادة الدخول إلى الشبكة، وتدفق المعلومات، ومعالجة األخطاء.**

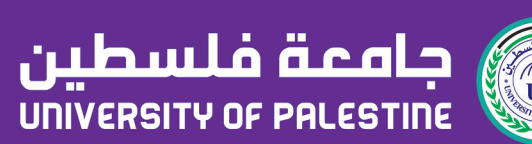

تعليم أفضل ... مستقبل واعد  $\overline{\phantom{a}}$ 

www.up.edu.ps o/upedups **O**up.edu.ps f/upedups

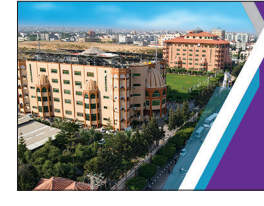

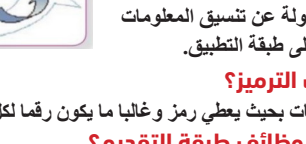

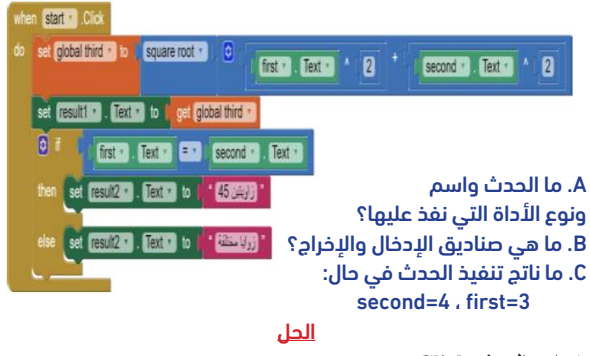

**A. اسم الحدث: Click - اسم األداة التي ينفذ عليها الحدث: start ونوعها زر تحكم Button**

 $\textbf{first}$  , second: صناديق الادخال **.**B

 **- صناديق االخراج: 2result و 1result**

C. **سيتم طباعة العبارة "زوايا مختلفة" في األداة 2result وطباعة 5 في األداة 1result**

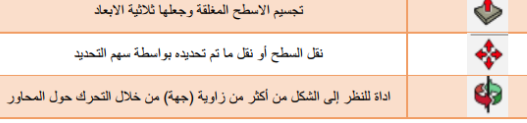

# **س/ اذكر وظائف طبقة التطبيقات؟ • تعمل على قيادة الدخول إلى الشبكة.**

**• التحكم بتدفق المعلومات. • معالجة األخطاء. س/ أهم البروتوكالت المستخدمة في طبقة التطبيقات؟ • تسجيل الدخول عبر بروتوكول TELNET • نقل الملفات عبر بروتوكول FTP أو نقل الملفات البسيطة TFTP • نقل البريد اإللكتروني SMTP • دعم الشبكات DNS • دعم المضيف BOOTP • إدارة المضيف عن بعد SNMP**

# **أسئلة الدرس**